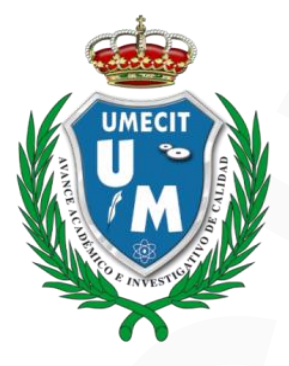

#### **UNIVERSIDAD METROPOLITANA DE EDUCACIÓN, CIENCIA Y TECNOLOGÍA**

**Decreto Ejecutivo 575 del 21 de julio de 2004 Acreditada mediante Resolución N°15 del 31 de octubre de 2012 Aprobado por resolución de Marzo de 2016**

#### **FACULTAD DE TECNOLOGÍA, CONSTRUCCIÓN Y MEDIO AMBIENTE**

#### **LICENCIATURA EN SISTEMAS Y PROGRAMACIÓN**

# **MANUALES DE REDUCCION DE TIEMPOS DE RESPUESTA ANTE REQUERIMIENTOS, INCIDENTES Y PROBLEMAS OCURRIDOS EN S.O IBM – 4690**  UNIVERSIDAD METROPOLITANA DE EDUCACIÓN,<br>
CIENCIA Y TECNOLOGÍA<br>
Dereto Elecutivo 575 del 31 de pubble de 2014<br>
Acreditada mediants Resolución N<sup>41</sup>5 del 31 de pubble de 2012<br>
FACULTAD DE TECNOLOGÍA, CONSTRUCCIÓN Y<br>
MEDIO AM

**FARUTT ALCIDES REYES CAUCALI**

**BOGOTÁ, MARZO, 2018**

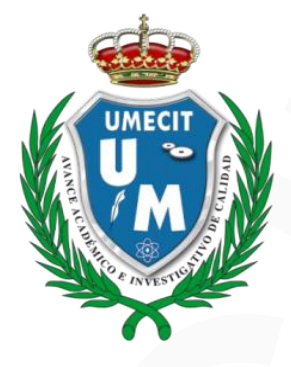

#### **UNIVERSIDAD METROPOLITANA DE EDUCACIÓN, CIENCIA Y TECNOLOGÍA "UMECIT"**

**Decreto Ejecutivo 575 del 21 de julio de 2004 Acreditada mediante Resolución N°15 del 31 de octubre de 2012 Aprobado por resolución de Marzo de 2016**

#### **Licenciatura en Sistemas y Programación**

#### **TESIS DE GRADO**

# **MANUALES DE REDUCCION DE TIEMPOS DE RESPUESTA ANTE REQUERIMIENTOS, INCIDENTES Y PROBLEMAS OCURRIDOS EN S.O IBM – 4690**  UNIVERSIDAD METROPOLITANA DE EDUCACIÓN,<br>
CIENCIA Y TECNOLOGÍA "UMECIT"<br>
Dererto Ejecutivo 575 del 21 de julio de 2004<br>
Acreditada mediana Resolución de Marzo de 2012<br>
Acreditada mediana Resolución de Marzo de 2013<br>
Licenci

**Trabajo de grado como requisito para optar al grado de Licenciatura en Sistemas y Programación**

**AUTOR: FARUTT ALCIDES REYES C.**

**TUTOR: ISAAC MONTENEGRO E.**

**Bogotá, Marzo de 2018**

#### *Responsabilidad*

Los conceptos, ideas, juicios e interpretaciones de la realidad contenidos en este escrito, no son necesariamente compartidos por los jurados ni por las autoridades y personas del claustro, ni para nada comprometen a la Universidad como un todo. Son la exclusiva propiedad del autor o de las fuentes citadas de buena fe, y solo aquel asume el crédito por las bondades logradas, o la responsabilidad por errores o por los elementos negativos que el texto pudiere contener o expresamente respaldar. Responsabilidad<br>
Los conceptos, ideas, juicios e interpretaciones de la realidad<br>
contenidos en este excito, no son necesariantente computuídos por los<br>
jundos ai por las anordidas y personas del chatter, a i para nada<br>
co

#### <span id="page-3-0"></span>NOTA DE ACEPTACIÓN

Presidente del Jurado

Jurado 1

Jurado 2

Bogotá, Marzo de 2018

#### **DEDICATORIA**

Me gustaría dedicar esta Tesis a toda mi familia, en especial a mi Esposa el motor de mi vida Yenny Patricia Caro, mis dos hijas María Camila y Paula Charic Reyes Caro, mis padres María del Carmen y Tito Hernando, por todo su apoyo en todos los momentos en que los he necesitado han estado ahí para brindarme su apoyo.

Les agradezco a todos por hacer que nunca haya desfallecido en mis propósitos personales para poder alcanzar las metas que me he puesto y sobre todo alcanzar este logro de poder ser un profesional.

<span id="page-4-0"></span>Tuve muchos altibajos y frustraciones a lo largo de este camino, desde que inicie mi carrera, fue muy dura con varias batallas de todo tipo, trasnochos, aplazamientos, homologaciones y cada vez veía más lejano la posibilidad de tener un título profesional, pero gracias a todos ustedes y a la voluntad propia que siempre me ha caracterizado puedo decir que este es un logro más en mi vida y que siempre con dedicación y empeño las cosas se pueden lograr. v<br>
Me gustaria deiicar esta Tesis a toda mi fumilia, en<br>
equestrial artificações de reios de reios de toda mi fumilia, en<br>
expectiu artificações Merios de reios de reios de reios de reios de reios de reios de reios de reio

¡Mil gracias por su apoyo incondicional, los AMO!

Farutt Alcides Reyes Caucali

#### **AGRADECIMIENTO**

<span id="page-5-0"></span>Quiero agradecer a todas las personas que de una u otra forma, participaron en este proceso educativo que para mí, fue más que educativo volviéndose en un reto personal y familiar, ya que todos estábamos pendientes del resultado final, para poder lograr mi título como ingeniero de sistemas, el cual durante muchos años luche para conseguirlo, quiero agradecer a mi tutor Isaac Montenegro Espinosa, quien con todo su conocimiento y capacidad educativa, me dio una guía fundamental para la realización de mi proyecto de grado, gracias a su motivación, seguimiento y cumplimiento que me entrego en cada una de las sesiones virtuales que tuvimos, agradecer a la compañía Cencosud Colombia S.A. a la cual pertenezco como colaborador, ya que me dio la fortuna de conocer varios de los procesos que plasmo en este trabajo y por el cual presento como proyecto de grado, debido al gran número de procesos, importancia y magnitud de la información que se maneja allí en nuestro departamento de operaciones de tecnologías de la información, fue necesario empezar a crear todos los procesos mediante manuales que detallo y plasmo en este documento de investigación y aplicación. **AGRADECIMIENTO**<br> **AGRADECIMIENTO**<br> **Ouicro ugradecer a total ala personna que de una otra forma, participaron en este proceso<br>
detectivo que para m<sup>e</sup>n fe más que estentivo volvidadas es un reto personal y firmilitar, ya** 

Es mi deseo como graduando dar gracias expresamente a la Universidad metropolitana de Educación, Ciencia y Tecnología de Panamá "UMECIT", por la grandiosa oportunidad de poder participar dentro de todo el proyecto curricular a través de su plataforma virtual desde Colombia, terminando de forma satisfactoria todo los requisitos dentro del proceso, para poder optar como ingeniero de esta gran universidad.

#### **TABLA DE CONTENIDO**

<span id="page-6-0"></span>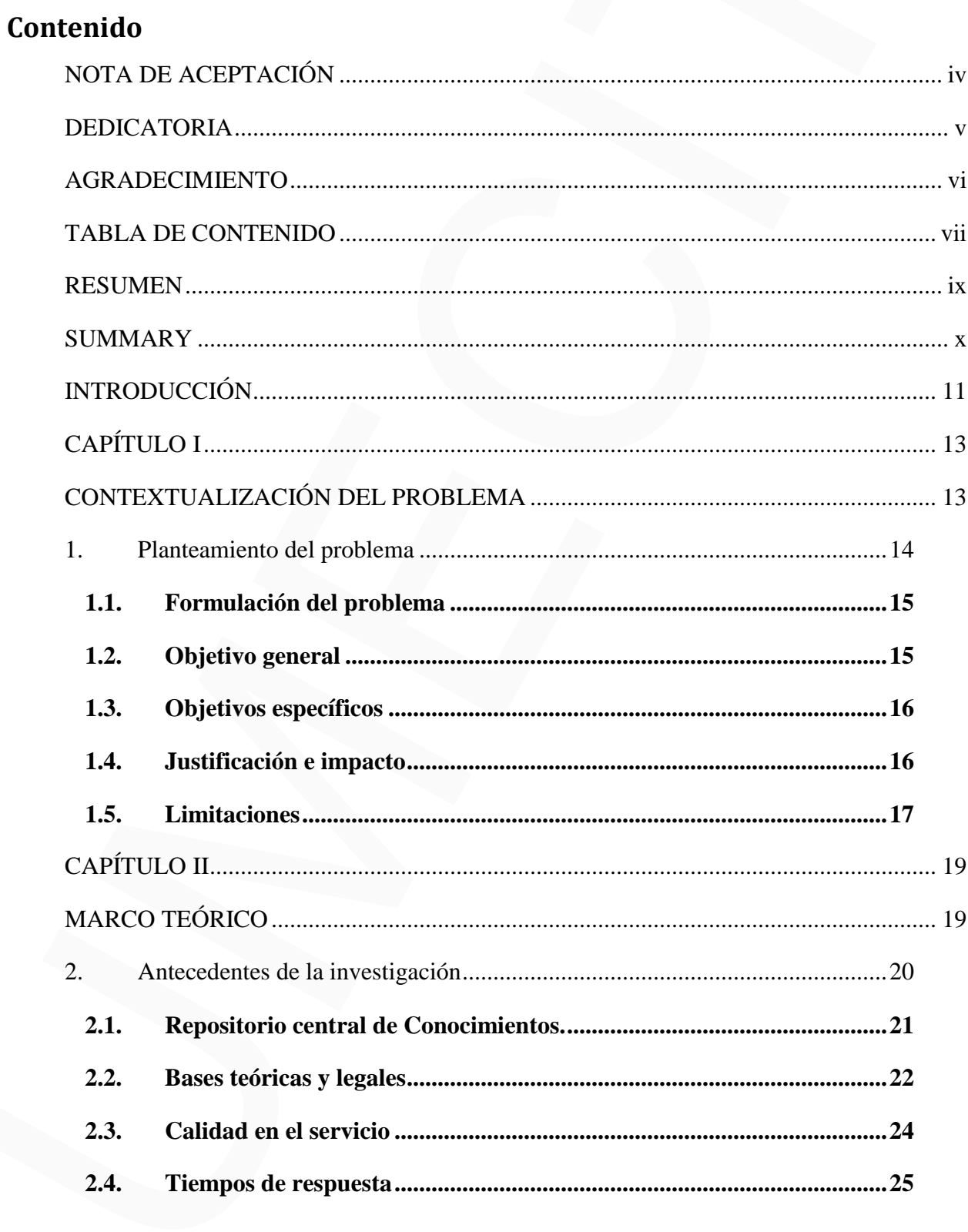

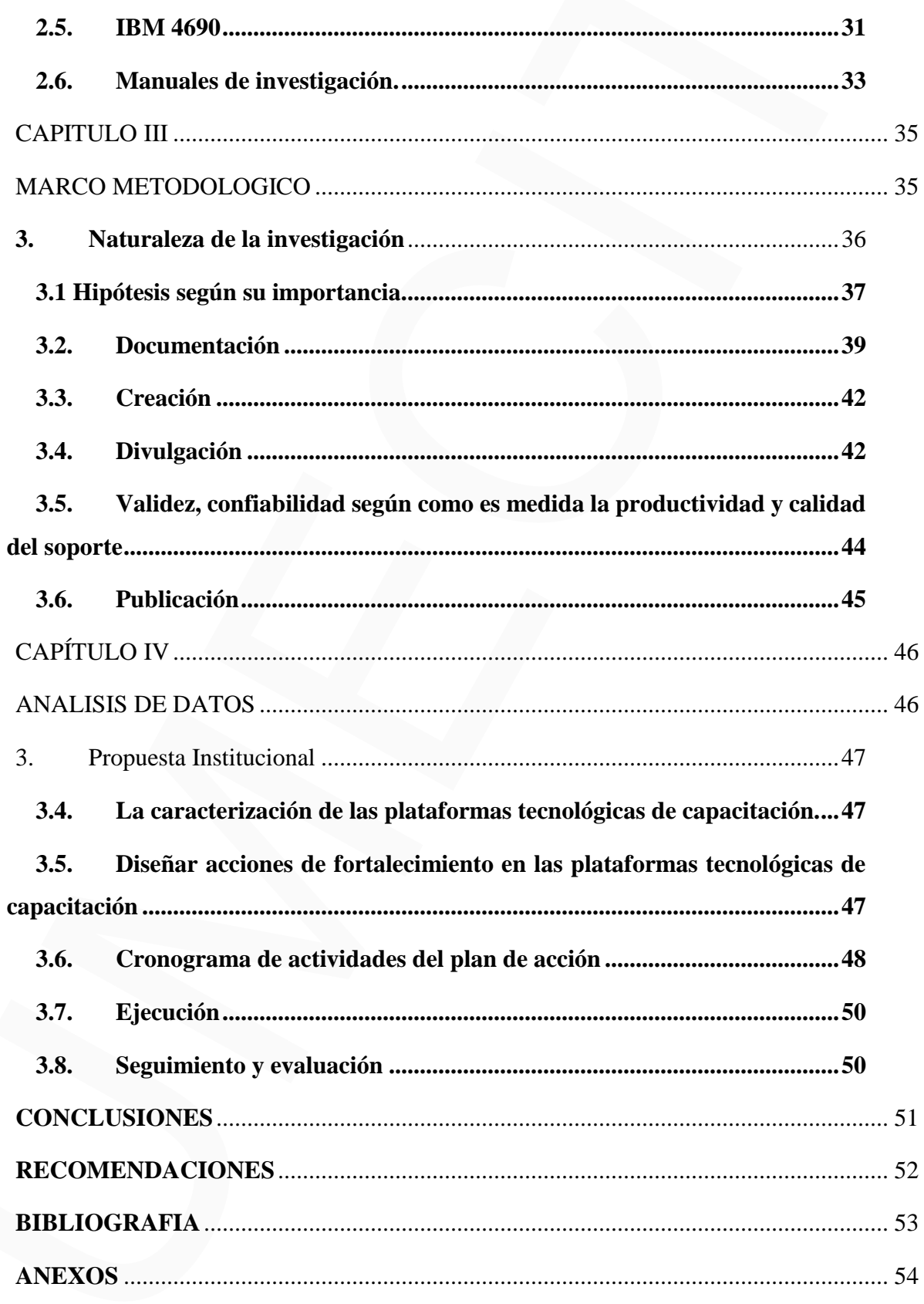

#### **RESUMEN**

<span id="page-8-0"></span>El desarrollo de esta iniciativa apoya procesos internos los cuales en su momento no se encontraban estandarizados, razón por la cual inicie el proceso de centralización de la información, con esto evitando la dependencia de las personas para dar una solución a las diferentes problemáticas de la empresa, ya que si una persona se ausenta por alguna circunstancia los procesos como compañía deben seguir su cauce normal sin tener mayor afectación a la operación diaria del negocio, debido a los diferentes tipos de incidentes y problemas más recurrentes que se presentaban en nuestro equipo de trabajo Soporte POS Colombia y Soportes de campo. RESUMENTIENTE CONTENTE EN EN ENTERCIÓN A POSICIONAL EN EN ENTERCIÓN A CONTENTE EN ENTERCIÓN DE CONTENTE EN ENTERCIÓN A CONTENTE EN ENTERCIÓN DE CONTENTE ENTERCIÓN A CONTENTE ENTERCIÓN DE CONTENTE ENTERCIÓN DE LA CONTENTE E

Todo esto provoca atrasos, extendiéndonos demasiado en los tiempos de respuesta al negocio por los diferentes procesos que tienen que ver con el lineal de cajas afectando directamente a nuestros clientes internos y nuestro cliente final que es el externo quien realiza las compras.

Esto también nos lleva a tener la tranquilidad que en el momento que nuestra compañía de tiendas EASY COLOMBIA perteneciente al GRUPO CENCOSUD COLOMBIA S.A. decida realizar una nueva apertura de una sucursal se puedan tener pasos más útiles y rápidos dentro de un documento digital o impreso, para desarrollar este tipo de tarea asignada a estas dos áreas de operaciones de la compañía como es el grupo Soporte POS Colombia y Soporte de Campo.

#### **SUMMARY**

<span id="page-9-0"></span>The development of this initiative supports internal processes which at the time were not standardized, which is why I saw that information should not be in the head of people or depend on someone to give a solution, since if a person is absent for some circumstance the processes as a company must follow its normal course without having more affectation to the daily operation of the business, due to the different types of incidents and more recurrent problems that were presented in our work team Support POS Colombia and Supports of field , since all this caused us delays, extending too much in the times of response to the business by the different processes that have to do with the linear boxes directly affecting our internal customers and our final client who is the external who makes the purchases. **SUMMARY**<br> **SUMMARY**<br>
The development of this initiative supports internal processes which at the time were not<br>
annualizated, which is why I saw that information should not be in the head of people or<br>
depend on someone

This also leads us to have the peace of mind that at the moment our store company of EASY COLOMBIA belonging to GRUPO CENCOSUD COLOMBIA S.A. decides to make a new opening of a branch office can have more useful and fast steps within a digital or printed document, to develop this type of task assigned to these two areas of operations of the company such as the group Support POS Colombia and Support Countryside,

#### **INTRODUCCIÓN**

<span id="page-10-0"></span>En el año 2009 llego la compañía CENCOSUD Colombia para posicionarse en el mercado del retail con las tiendas para mejoramiento del hogar Easy Colombia, inaugurando inicialmente un local en la sede de occidente el cortijo Bogotá Colombia y empezándose a expandir año tras año, la cual llego a tener en su momento cuatro (4) locales a nivel de Bogotá.

El buen volumen de las ventas y la gran expectativa de llegar a muchos más clientes a nivel nacional de la masa que aún se encontraba por cautivar en el mercado, ya que en el país solo se tenía una compañía con estas características, llevo a que los socios de la compañía CENCOSUD, dieran el aval para abrir otras seis tiendas en el territorio Colombiano ubicándolas en la actualidad con 7 locales en Bogotá, 2 en la ciudad de Medellín y 1 local en la ciudad de Valledupar.

Con esto se logró que se ampliará mucho más la operación que en la actualidad se encontraba soportada por el funcional de la aplicación de cajas para los negocios retail POS IBM 4690 6.3 versión mejorada, lo anterior llevo a que la gerencia de operaciones T.I., a que tomará la decisión de mejorar el servicio de soporte a nivel nacional y creará el grupo de Soporte POS Colombia.

La responsabilidad de la coordinación del grupo de soporte POS (point off sales) Colombia, quedó a cargo del señor Farutt Alcides Reyes Caucali, recibiendo por parte del funcional, algunas capacitaciones en el manejo de la aplicación que se tenía en su momento, debido a lo anterior y por los inconvenientes presentados con la aplicación en determinados casos y tiempos muy altos en la solución de requerimientos e incidentes, se desarrolló un laboratorio inicialmente en la tienda norte. IVITRODUCCIÓN<br>
En el año 2009 llego la compañã CENCOSUD Colombia para posizionarse en el<br>
mencado del retail con las tendas para mejoramiento del hogar leaty Colombia.<br>
inaugurando inicialmente un local en la sede de occi

Se evaluó la posibilidad de realizar una serie de manuales que hicieran nuestro soporte con mayor efectividad y tiempos de respuesta óptimos hacia nuestros clientes internos y externos que son los que realizan las compras en toda nuestra cadena y hace que día tras día crezcamos como compañía y podamos posicionarnos en el exigente mercado Colombiano, dándonos la posibilidad de poder abrir muchos más locales en nuestro país. E evaluó In posibilidad de realizar una sorte de manuales que Indicenta muestro soporte con mayor efectividad y dismpos de respuesta óptimos hacia muestros elisanes induces que súa transfera contra para contra en any haci

Considerando que se deben utilizar las herramientas de trabajo adecuadas para que cada uno de nuestros colaboradores en el área de sistemas y operaciones CENCOSUD, y se tengan los más altos estándares de procedimientos, fue necesario optar por la necesidad de acceder a estas herramientas para solucionar de forma más efectiva y rápida cualquier novedad que se pueda presentar en las compras que realizan nuestros clientes y que creen en nuestra marca como referente para el hogar y la construcción.

Con esto se logra, poder brindar un mejor y oportuno servicio con todas las exigencias que el mercado actual nos exige. Como líderes de grupos tenemos que demostrar día tras día que la tecnología y las buenas costumbres deben de ser una gran herramienta de aprendizaje, enseñanza hacia el futuro y dejar un legado del avance que la tecnología ha tenido.

### <span id="page-12-1"></span><span id="page-12-0"></span>**CAPÍTULO I**

13

# **CONTEXTUALIZACIÓN DEL**  CAPÍTULO I<br>CONTEXTUALIZACIÓN DEL<br>PROBLEMA

### **PROBLEMA**

#### <span id="page-13-0"></span>**1. Planteamiento del problema**

 En el área de sistema el soporte del aplicativo IBM 4690 se daba a través del funcional, a su vez él grupo Soporte de Campo era el encargado del hardware correspondiente a las cuatro tiendas Easy Colombia al 2008. Desde el momento que la compañía empezó a expandirse e inaugurar 6 tiendas más en el territorio nacional, la gerencia de operaciones regional en su área de operaciones T.I. vio la necesidad de conformar un grupo que diera un mejor soporte, atendiendo todas las solicitudes que se derivaban de las diez tiendas, con el fin de mejorar los tiempos de respuesta en los incidentes, requerimientos y problemas.

El grupo Soporte POS Colombia es conformado en julio del 2014, en el proceso de empalme se realizaron dos capacitaciones por parte del funcional, la primera al grupo conformado por los analistas de Easy y posteriormente se hace una segunda preparación para la fusión de las dos áreas de sistemas (Supermercados - Easy). Considerando el amplio y complejo manejado en la operación del sistema para el aplicativo IBM 4690 no fue suficiente el proceso de empalme dado por el funcional en otras palabras solo se tenía un bosquejo del software; en vista de esto se realiza el montaje de un laboratorio en sala de capacitación de la tienda norte.

Se consolidó las notas y archivos de las capacitaciones, esto con el fin de documentar los problemas e incidentes recurrentes con mayor afectación de tiempos de respuesta para la solución, a través de manuales que correlacionan el sistema operativo con otras aplicaciones, entre estos manuales se encuentran: corrección de diferencias POS vs Bopos (Base de datos transaccional), cambiar la configuración de un controlador, reprocesar las ventas cuando no suben a Bopos, procedimientos de Cierre Diario, configurar una POS Negativa para devoluciones, recuperación un de Tlog, parametrizar una tarjeta de alteración en cajas, proceso de copia P.O.S IBM 4690 O.S 6.3 mejorada, r ecargas celulares, entre otros. 14<br>
14<br>
14 **Pluridicalization del problema**<br>
14 **Pluridicalization del problema**<br>
14 **Eure de sinema el supero del aplicativo IBM** 4690 e elabra a través del<br>
16 mondati a supero sine state aplicativa formals may consider

La consolidación de los manuales se da con el fin impartir el conocimiento del programa computacional IBM 4690 y otros aplicativos incluyendo a los dos grupos que apoyan la operación dentro del grupo de operaciones de Tecnología de la Información (Soporte POS Colombia y Soporte de Campo). Además se considera al personal nuevo que ingrese a cualquiera de estas áreas para que la capacitación sea más óptima, disminuyendo así los tiempos de respuesta en la solución. 13<br>
La consolidación de los manuales se da con el fin imparitr el conocimiento del<br>
programa computacional HBM 4690 y otros aplicativos incluyendo a los dos grupos que<br>
apoyan la operación del grupo de operaciones de l'enc

#### <span id="page-14-0"></span>**1.1. Formulación del problema**

Iniciar el proceso de la creación de manuales con el fin de reducir el tiempo de respuesta ante los requerimientos, incidentes y problemas reportados por los usuarios, a través del CAU; que se generan en el Sistema Operativo IBM 4690. Esto se realizara dando respuesta a la pregunta de investigación:

¿Cómo se podría optimizar los tiempos de respuesta y dar mejor manejo a los problemas o incidentes recurrentes ocurridos con el Sistema Operativo IBM 4690 dentro del equipo de operaciones Colombia, soportados por los grupos Soporte POS Colombia y Soporte de campo?,

#### <span id="page-14-1"></span>**1.2.Objetivo general**

Realizar manuales de capacitación alternativa para el grupo de sistemas con el fin de reducir los tiempos de respuesta ante incidentes, requerimientos y problemas recurrentes en el lineal de cajas donde se encuentra instalado el Sistema Operativo IBM 4690.

#### <span id="page-15-0"></span>**1.3. Objetivos específicos**

- **1.3.1.** Implementar manuales de consulta para las personas de soporte en tiendas y administradores de aplicaciones relacionadas al sistema operativo IBM 4690
- **1.3.2.** Diseñar manuales de consulta con los requisitos para su fácil acceso y publicación, en las plataformas: base de conocimiento y CAMPUS CENCOSUD.
- **1.3.3.** Reducir los tiempos de resolución en un 70% de los incidentes, requerimientos y problemas asignados dentro del CAU a los grupos que soportan la operación.

#### <span id="page-15-1"></span>**1.4. Justificación e impacto**

La presente investigación se enfocará en el manejo del aplicativo IBM 4690 para la realización de manuales a cargo de Farutt Alcides Reyes Caucali, debido a que los analistas tanto de soporte POS y técnicos de campo tienen la necesidad de conocer diferentes formas de uso y funcionamiento de la plataforma. Así el presente trabajo permite recopilar información de algunos eventos y solicitudes que se pueden presentar, mejorando los tiempos de respuesta a la resolución de problemas, debido a que solo se tenía la información que manejaba el funcional y poca disposición de quienes dominaban el tema. En su momento no existía la suficiente información que nos llevara a la solución puntual de problemas que afectaban las ventas en la tienda por diferentes motivos, siendo este un tema bastante delicado en su solución por la complejidad del aplicativo para las tiendas de Easy Colombia. 1.3. Objetivos específicos<br>
1.3.1. Implementar manuales de consulta para las personas de soporte en tiendas<br>
y administradores de aplicaciones relacionates al sistema operativo HM<br>
4690<br>
1.3.2. Discirar manuales de consul

El proyecto si genera nuevo conocimiento y formación de recurso humano al área donde se da soporte a la operación para este tipo de aplicación que es nuevo para las personas que aún no conocen sobre el S.O. IBM 4690 sobre la aplicación ACE, el impacto económico para la compañía es poder en determinado momento no tener perdida de ventas por diferentes motivos en la solución de incidentes y requerimientos del área, mejorando todos los tiempos de respuesta a los clientes tanto externos como internos. La presente investigación se enfocará en el manejo del aplicativo IBM 4690 para la realización de manuales a cargo del señor Farutt Alcides Reyes Caucali, debido a que los analistas tanto de soporte POS y técnicos de campo tienen la necesidad de conocer diferentes formas de uso y funcionamiento de la plataforma. El proyecto si genera nuevo conocimiento y formación de recurso humano al área<br>
donde se da soporte a la noperación para este ripo de aplicación que es nuevo por altas pressonas que súa no conocera sobre el S.O. IBM 4690

Así el presente trabajo permite recopilar información de algunos eventos y solicitudes que se pueden presentar, mejorando los tiempos de respuesta a la resolución de problemas, debido a que solo se tenía la información que manejaba el funcional y poca disposición de quienes dominaban el tema.

En su momento no existía la suficiente información que permita dar la solución puntual de problemas que afectaban las ventas en la tienda por diferentes motivos, siendo este un tema bastante delicado en su solución por la complejidad del aplicativo para las tiendas de Easy Colombia.

#### <span id="page-16-0"></span>**1.5. Limitaciones**

Luego de haber realizado varias investigaciones y validaciones en el laboratorio de las oficinas de Cencosud, cómo el software o las aplicaciones intervienen dentro de todo el engranaje de la organización sobre los flujos de ventas que se hacen en el POS,

identifique varios cuellos de botella en los cuales no se puede seguir más a fondo en la implementación de otros manuales, debido a que es necesario involucrar al área de desarrollo o al proveedor que lee el código de las aplicaciones o el sistema operativo de IBM – 4690, esto debido que algunas de las falencias que se tienen es porque se necesita hacer mejoras en el código fuente que estos manejan y que no tenemos acceso. Ya que pertenezco al área de operaciones y no en al área de mejora continua o de desarrollo, lo único es participar en proyectos de mejora de estas aplicaciones y del software, para poder hacerle observaciones a estas áreas que en la compañía manejan o tiene acceso mediante el proveedor a los diferentes códigos fuentes. IS<br>identifique varios cuellos de botelia en los cuales no se puede seguir más a fondo en la<br>implementación de otros manuales, debido a que es necesario involuent al área de<br>destroit) o al provedor que le el ofódigo de las

Lo ideal sería que todas estas aplicaciones trabajaran muy de la mano con el sistema operativo IBM-4690, pero por lo complejo de su arquitectura, ya que las aplicaciones que manejamos dentro del área no son desarrolladas por los mismos proveedores es necesario hacer una reingeniería a los aplicativos para que estos no tengan ninguna intervención humana si no que los inconvenientes que se presenten se puedan resolver automáticamente desde la aplicación.

Todo esto llevaría a que fuera menos la inversión en recurso humano para la solución de varios inconvenientes que se presentan en el área, razón por la cual con la aplicación y utilización de los manuales creados desde el momento en que empecé a detectar las falencias del área, evitaría desgastes en los grupos de trabajo, ya que sin tener estos como una herramienta de consulta y solución tal como lo tenemos en la actualidad para su revisión y análisis en los inconvenientes presentados a diario.

Nos encontraríamos como al principio cuando que llegue a crear esta nueva área, dando a los usuarios tiempo de respuesta demasiado extensos y con bastantes tickets sin resolver del área como requerimientos o incidentes diarios.

### <span id="page-18-1"></span><span id="page-18-0"></span>**CAPÍTULO II**

# **MARCO TEÓRICO** CAPÍTULO II<br>MARCO TEÓRICO

#### <span id="page-19-0"></span>**2. Antecedentes de la investigación**

El antecedente de esta investigación es lograr optimizar los tiempos de respuesta ante las solicitudes al CAU (Centro de atención a usuarios) por los diferentes tipos de requerimientos, incidentes y problemas reportados dentro del sistema operativo IBM 4690, todo lo anterior por la evaluación mensual de los KPI (Medición del área en los tiempos de solución) debido a que el soporte lo daba directamente el funcional ya que inicialmente las tiendas Easy solo eran 4 en Colombia, por su expansión en el territorio colombiano, se decidió crear dentro de la gerencia de operaciones Tecnología de Información Colombia este tipo de soporte.

El técnico funcional pertenecía a otro centro de competencias dentro de la compañía, lo que provocaba que este técnico, sea juez y parte dentro de todos los procesos que se encuentran actualmente en producción y que deben ser llevados a cabo por un área que maneje la operación diaria que se tienen en las tiendas manejando el lineal de cajas, el cual involucra todo lo que tiene que ver en el impacto sobre las ventas, teniendo como herramienta de ventas la aplicación IBM 4690.

La aplicación IBM 4690, la cual se maneja a nivel regional en los negocios que tiene la compañía, por lo anterior se decidió hacer algunas series de investigaciones y pruebas, montando un laboratorio dentro de la compañía para poder hacer diferentes tipos de revisiones a los problemas planteados recurrentemente y así empezar a desarrollar una serie de manuales que llevaran a una solución mucho más segura y ágil, al igual que en el momento de querer hacer una apertura de un nuevo local o que por alguna eventualidad un lineal de cajas de las tiendas de MHD Easy tenga alguna falla este pueda ser solucionado de una forma mucho más rápida sin tener mayor afectación o impacto en las ventas de la compañía. 20.<br> **21. Antecedentes de la investigación** es logar optimizar las tiempos de respuesta<br>
ante las solicitudes al CAU (Centro de alemáción a nassimos) por los diferentes tipos els requesta<br>
ante las solicitudes al CAU (Cen

Lo importante de dar a conocer estos manuales, radico en el proceso de mejora que se puede dar para la compañía en los tiempos de solución. También con el aprendizaje de las dos áreas que soportan la operación en las tiendas Easy Colombia de acuerdo a las necesidades y tipo de negocio qué maneja la compañía.

- La generación de procesos como área, en busca de mejorar las gestiones en recursos humanos y materiales, para atender los tipos de requerimientos e incidentes que son reportados por los usuarios con el S.O. IBM 4690.
- Sacar ventajas de la aplicación POS IBM 4690 y en qué momento es necesario actuar para disminuir los tiempos de respuesta ante posibles caídas del lineal de cajas mediante mensajes que son propios de la aplicación.
- Economizar en gastos por consultas a los proveedores con diferentes tipos de requerimientos de los cuales no se tenía información para hacer los procesos requeridos como compañía y que tiene afectación en el S.O. I.B.M. 4690.

#### <span id="page-20-0"></span>**2.1. Repositorio central de Conocimientos.**

De acuerdo con las investigaciones realizadas, se evidencio la necesidad de tener información que fuera compartida con los diferentes equipos de trabajo del área de operaciones Tecnología de la Información, de carácter prioritario por todos los procesos que la compañía maneja y que en el momento no se encontraban fuentes de consultas para dar soluciones a los incidentes y diferentes tipos de requerimientos realizados a diario por las diferentes áreas, que están directamente involucradas con toda la transaccionalidad que se realiza e impacta directamente con la aplicación como es el POS y que trabaja bajo el Sistema Operativo IBM 4690. 21<br>
21<br>
Lo importants de dar a conocer estos manuales, radicio en el proceso de mejora que<br>
se puede dar para la conocer estos manuales, radicio en el proceso de mejora que<br>
de las dos áreas que septoran la operación en l

Cabe señalar que solo hay información de la parte técnica y sus posibles funcionalidades, pero no del manejo y personalización que desde un inicio se le dio acoplándolo a las necesidades de las tiendas de Easy perteneciente a la compañía CENCOSUD Colombia s.a. todo esto contemplando la parametrización que en la actualidad se tiene, sin tener que recurrir constantemente al funcional para resolver dudas, inquietudes y problemas que a diario es posible se presente dentro de la operación.

Las tiendas de mejoramiento del hogar tienen el objetivo de la venta de productos retail, con la entrega de una fuente de datos e información confiable y organizada, por esta razón vi la necesitada a través de esta información también poder ir capacitando a varias de las personas que soportan la operación diaria en los diferentes locales que tiene previsto la compañía para la venta de productos al mayor y al detal.

#### <span id="page-21-0"></span>**2.2. Bases teóricas y legales**

En el año 2008 la compañía CENCODUD Colombia radica una de sus oficinas principales en la KR 12 No. 96 -81 piso 4, donde inicia una serie de negociones para adquirir algunos terrenos y alquileres de otros, el propósito es poner en marcha su proyecto de expansión en el territorio Colombiano con la posibilidad de abrir una cadena de almacenes llamada Easy la cual estará destinada para la venta al mayor y al detal de productos para el hogar y la construcción, esta debe implementar una aplicación que se adapte a nivel regional con su política de ventas e inventarios con todo lo que tienen que ver a nivel transaccional, en su momento empezaron la negociación con diferentes proveedores como Toshiba, NCR y Unix los ingenieros Jose Portiño y Leonardo Ramirez, después de las diferentes exposiciones y presentaciones de cada uno de ellos y con base en las políticas de negociación de la 22<br>
Cabe schalar que solo hay información do la parte técnica y sus posibles<br>
funcionalidades, pero o del manejo y personalización que deela un inicio se le dio<br>
acophíadolo a las necesidades de las istotalas de Essy pent

compañía CENCOSUD para tomar una decisión se tuvo en cuenta el modelo de negocio implementado en la unidad de negocio Easy Chile razón por la cual adquirió el licenciamiento del S.O. IBM 4690 y la aplicación ACE incluyendo el hardware, para que sea adaptada el modelo TOUCH a nivel regional dentro del hardware todo esto adquirido por medio del proveedor Toshiba y una DB transaccional y aplicación Web donde tomara las ventas del POS llamada Bopos con la respectiva generación de interfaces y reportaría adquirida, la cual debería ser revisada por las áreas de la cuadratura de la compañía estas dos últimas adquirida al proveedor Oracle con todas sus bases legales y fiscales que tiene el país involucrado dentro de sus operaciones diarias. 24<br>computina CENCOSUD para tomar una decisión se tuvo en cuenta el modelo de<br>negocio implementado en la múdad de negocio Eusy Chile nazón por la caud adquirió<br>el nenciamiento del 8.0. INM 46690 y la plicación ACF incluyed

A partir de este detalle y con base en la propuesta para cada uno de los países se contrató a la firma Rhiscom de Chile para empezar a trabajar en el desarrollo y adecuación de la aplicación de acuerdo a las necesidades del negocio y el país de Colombia. Implementando estos aplicativos y S.O. por parte del funcional y el respectivo proveedor contratado Rhiscom Chile, desarrollando una serie de manuales para el usuario final o jefes de cajas, pero no de la personalización y montaje del S.O. ya que este estaba manejado inicialmente por el proveedor y la experiencia que tenía el funcional y no se había visto la necesidad de expandir esta área para su soporte.

Al trascurrir el tiempo con la expansión y luego de una serie de cambios dentro de las áreas de sistemas y en operaciones T.I, se ve la necesidad por parte de la gerencia de crear un área que de soporte a nivel nacional del aplicativo y no esté en cabeza del centro de competencias del POS, se crea el grupo de Soporte POS Colombia.

Quien empieza a tomar parte del soporte de la aplicación basado en algunas capacitaciones e información impresa de varios de los manuales de la herramienta de POS IMB 4690, para ofrecer un buen soporte y optimizar los tiempos de respuesta entre los servicios que se prestaban por parte del área funcional y que empezaron a prestarse por parte del nuevo grupo de apoyo creado por la gerencia para este fin.

#### <span id="page-23-0"></span>**2.3. Calidad en el servicio**

La calidad en el servicio no es conformidad con las especificaciones sino más bien conformidad con las especificaciones de los clientes. La calidad en el servicio adquiere realidad en la percepción, considerando esta como un deseo más que la percepción, ya que esta última implicaría un pensamiento y análisis anterior. Lo que los clientes desean del desempeño del servicio tiene cinco dimensiones globales que son: 24<br>
124<br>
124<br>
125 servicios que se president por parte del tiera funcional y que empezaron a prestanse<br>
por parte del nuevo grupo de apoyo ereado por la generala para este fin.<br>
225. Calidad en el servicio no es conformid

#### **2.3.1. Tangibilidad**

Es la parte visible de la oferta del servicio. Influyen en las percepciones sobre la calidad del servicio de dos maneras; primero ofrecen pistas sobre la naturaleza y calidad del servicio, segundo afectan directamente las percepciones sobre la calidad del servicio. Ejemplos, un restaurante con pisos limpios y personal aseado dará mejor impresión que aquel que no tenga estos atributos.

#### **2.3.2. Confiabilidad**

Para nuestra organización confiabilidad es llevar a cabo la promesa de servicio de una manera precisa y segura. Dicho de otra manera significa mantener la promesa de servicio.

#### **2.3.3. Tiempo de respuesta**

Es la prontitud para servir, es la voluntad para atender a los clientes pronto y eficientemente. El tiempo de respuesta implica demostrar al cliente que se aprecia su preferencia y se desea conservarla.

#### **2.3.4. Seguridad (confianza)**

Se refiere a la actitud y aptitud del personal que combinadas inspiren confianza en los clientes. Cuando los clientes tratan con proveedores de servicios que son agradables y que tienen conocimiento, se les refuerza a seguir siendo clientes de esa organización. La seguridad viene de colocar a la gente adecuada en el puesto adecuado.

#### **2.3.5. Empatía**

Se relaciona más allá de la cortesía profesional, en la dedicación al cliente, la voluntad de entender las necesidades exactas del cliente y encontrar la manera correcta de satisfacerlas.

#### <span id="page-24-0"></span>**2.4. Tiempos de respuesta**

#### **2.4.1. Acuerdo de nivel de servicio (SLA)**

Los SLA se crean para documentar los compromisos que piensa cumplir para los clientes, en los cuales se especifican compromisos, que son niveles de servicio acordados entre el proveedor de servicios y el cliente; la medición de dichos compromisos puedes ser tanto cualitativa o cuantitativa y pueden estar asociados con una o varias escalabilidades, que especifican las acciones que son necesarias si no se cumple el compromiso. 23.34. Seguridad (confianza)<br>
Se refieve a la aciind y apitud del personal que combinadas inspiren confianza en<br>
los tientes. Caudo los dicines tratua con proveedures de servicios que son aprobables<br>
y que risme considera

Los SLA pueden aplicarse a muchos tipos de registros, incluidos los tickets y las órdenes de trabajo, que normalmente especifican fechas de destino para actividades importantes que están relacionadas con el trabajo como, por ejemplo, las fechas de inicio, respuesta y entrega de destino.

Puede especificar el siguiente tipo de información en un SLA. Parte de la información se hace coincidir con la misma información del registro de destino para determinar si se puede aplicar el SLA.

- Especifique un valor de clasificación. El valor de clasificación selecciona un SLA cuando hay más de un SLA aplicable a un registro. Un valor numérico más bajo tiene prioridad sobre un valor más alto.
- Especifique las fechas de inicio, las fechas de finalización y las fechas de revisión efectivas. Las fechas se pueden especificar en procesos de flujo de trabajo.
- Asocie proveedores y contratos.
- Asocie clientes, de modo que el SLA solo se aplique a los registros del cliente especificado
- Especifique un calendario que calcule los valores de fecha de destino
- Especifique los compromisos relacionados con el tipo de registro al que se aplica el SLA. Por ejemplo, para los tickets, puede especificar fechas de destino para las horas de destino de respuesta, resolución, entrega, disponibilidad y otros valores. Para las órdenes de trabajo, normalmente especificará las horas de destino para la hora de inicio, finalización y entrega. Puede especificar el siguiente tipo de información en un SLA. Parte de la información se hace coincidir con la misma información del registro de desinio para determinar si se puede aplicar el SLA.<br>
• Especifique un valor
	- Especifique las condiciones bajo las que se aplica un acuerdo de nivel de servicio, tales como la clasificación, servicios y otros criterios
	- Asocie los acuerdos de nivel de servicio relacionados
	- Especifique activos, AC, ubicaciones o agrupaciones de partes en el registro de destino al que se aplica el SLA
	- Especifique indicadores clave de rendimiento KPI (Medidor de desempeño) que realizan un seguimiento del rendimiento a lo largo del tiempo

 Especifique escalabilidades, acciones y notificaciones para dar soporte a los compromisos del SLA.

#### **2.4.2. Objetivo de nivel de servicio (SLO)**

Los SLO son el contenido central de un acuerdo de nivel de servicio que establece compromisos específicos y mensurables, es de destacarse que el SLA puede incluir muchos SLO como objetivos de métricas, como el tiempo de actividad y la tasa de satisfacción del cliente.

El SLO puede estar compuesto por una o más mediciones de calidad de servicio QoS (indicadores de nivel de servicio, SLI) que se combinan para producir el valor de logro de SLO. Como ejemplo, una SLO de disponibilidad puede depender de múltiples componentes, cada uno de los cuales puede tener una medición de disponibilidad de QoS. La combinación de medidas de QoS en un valor de logro de SLO dependerá de la naturaleza y la arquitectura del servicio. 27<br> **Especifique escalabilidades**, acciones y notificaciones para dar soporte<br>
a los compromisos del SLA.<br>
2.4.2. Objetivo de nivel de servicio (SLO)<br>
1.0x SLO van el concenido central de un acuerdo de nivel de servicio q

#### **2.4.3. Aplicativo de asignación de tikes y categorización de manejo de incidentes (Tipos de servicios)**

El analista de las mesas especializadas puede ingresar con su usuario y contraseña al portal del CAU con su perfil y revisar los diferentes tipos de tickets que tiene asignados para su resolución y puede identificar que tiempo de respusta se tiene para cada uno de los requerimientos, incidentes o problemas asignados, como se muestra en la siguiente imagen.

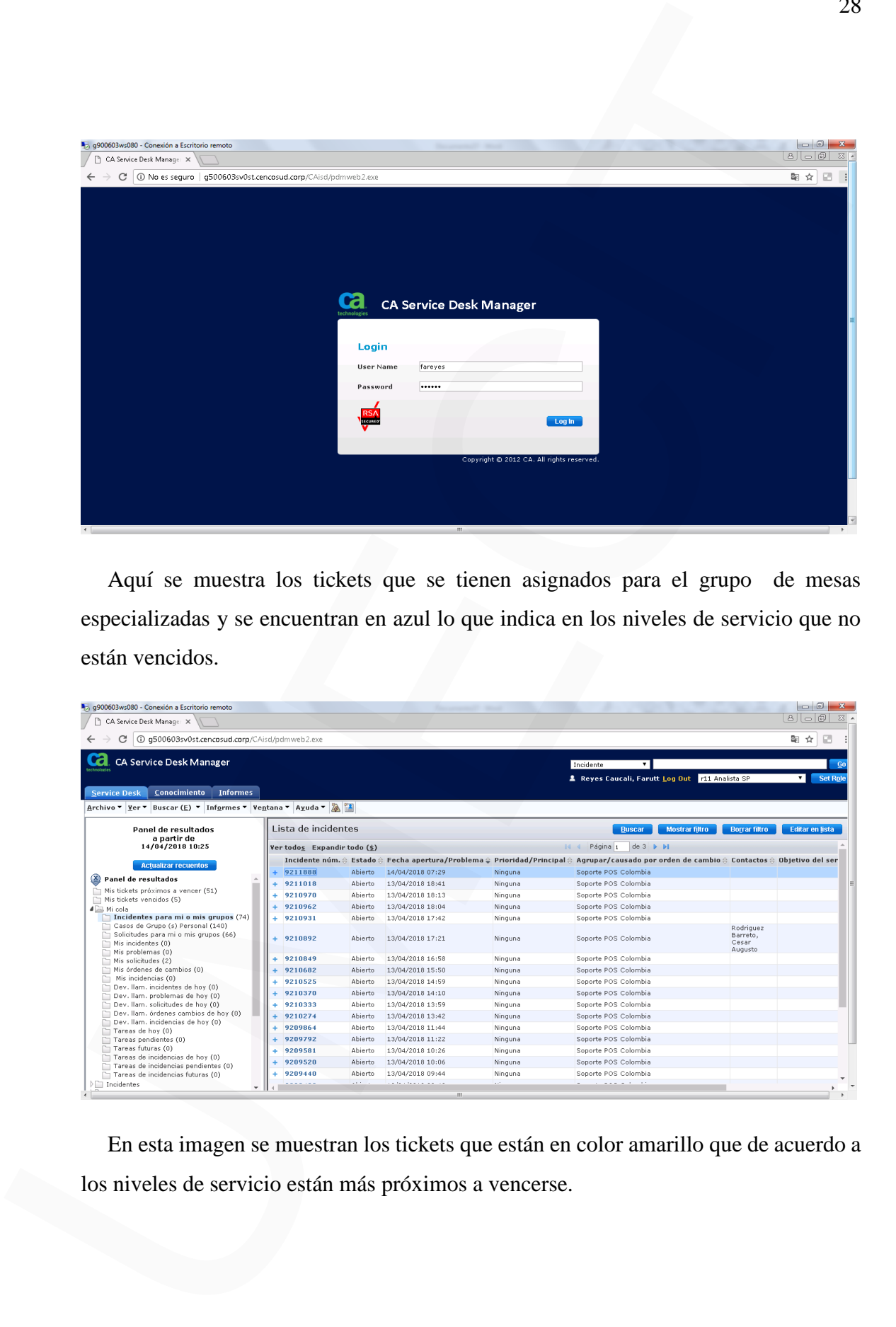

Aquí se muestra los tickets que se tienen asignados para el grupo de mesas especializadas y se encuentran en azul lo que indica en los niveles de servicio que no están vencidos.

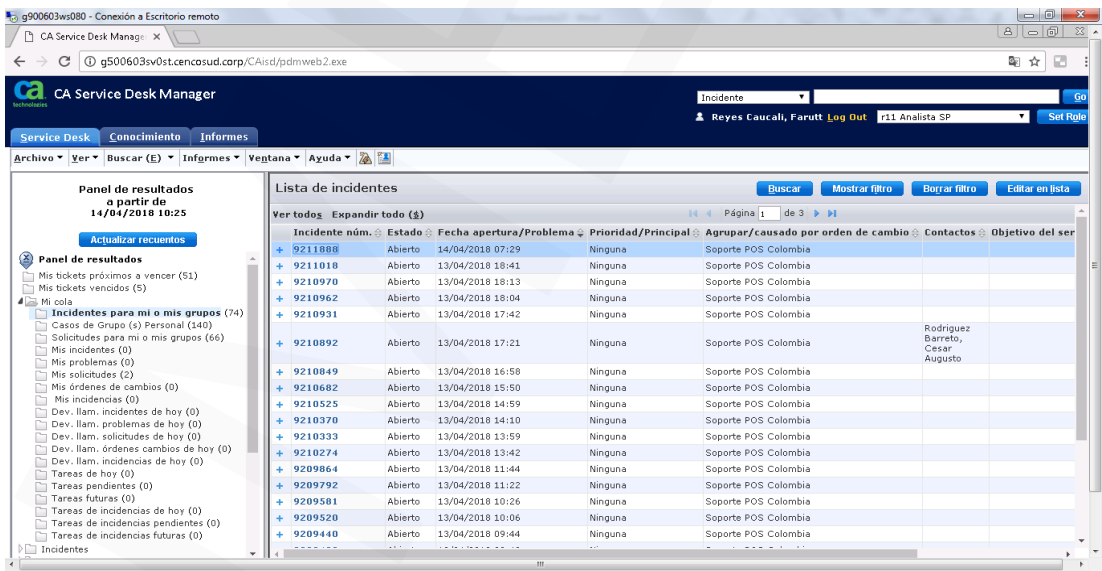

En esta imagen se muestran los tickets que están en color amarillo que de acuerdo a los niveles de servicio están más próximos a vencerse.

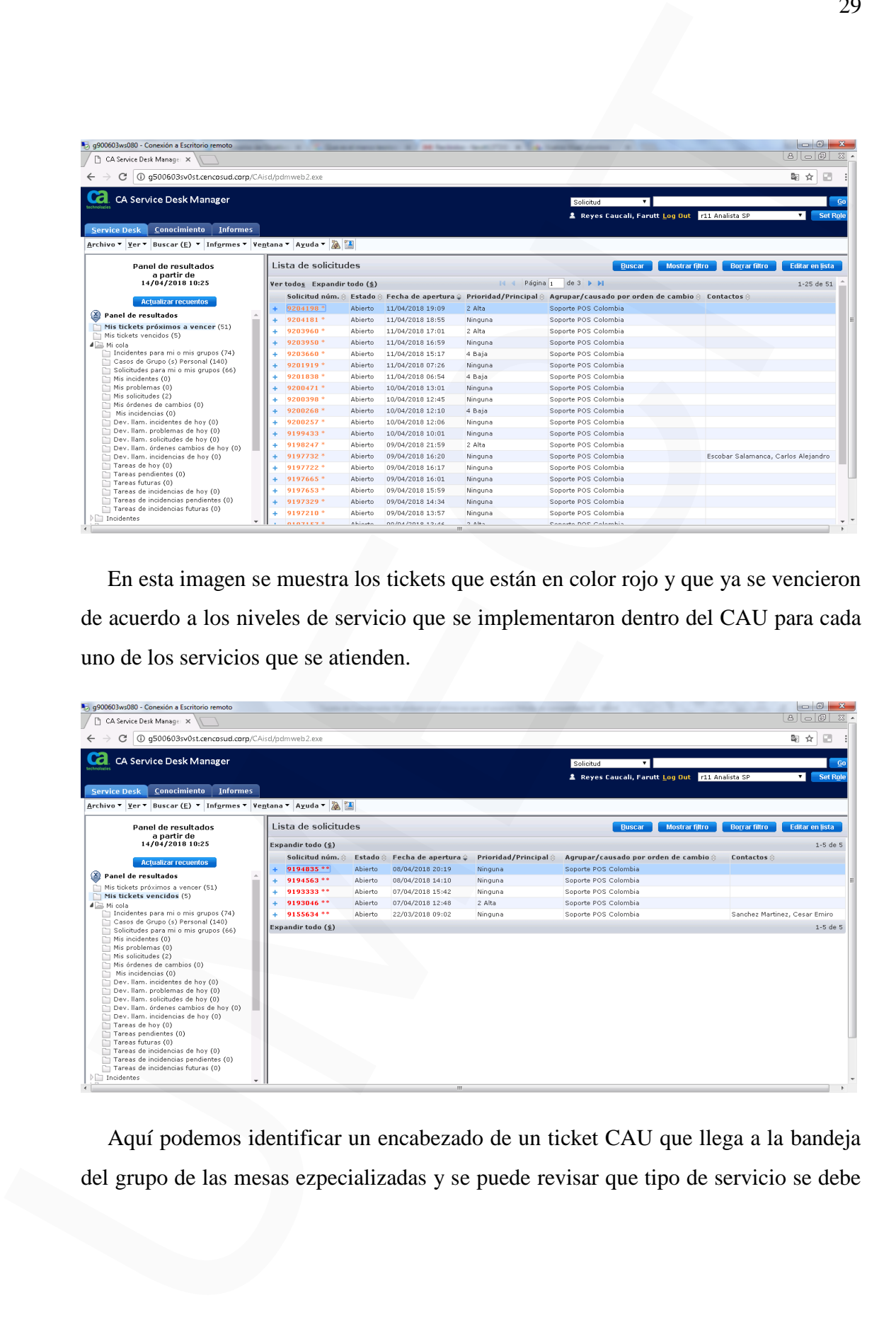

En esta imagen se muestra los tickets que están en color rojo y que ya se vencieron de acuerdo a los niveles de servicio que se implementaron dentro del CAU para cada uno de los servicios que se atienden.

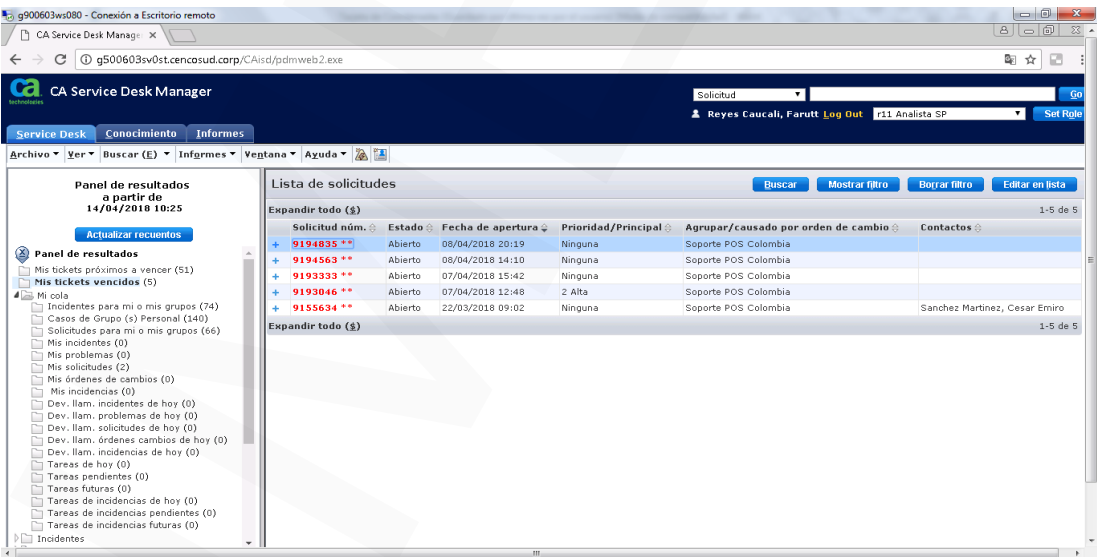

Aquí podemos identificar un encabezado de un ticket CAU que llega a la bandeja del grupo de las mesas ezpecializadas y se puede revisar que tipo de servicio se debe

#### atender.

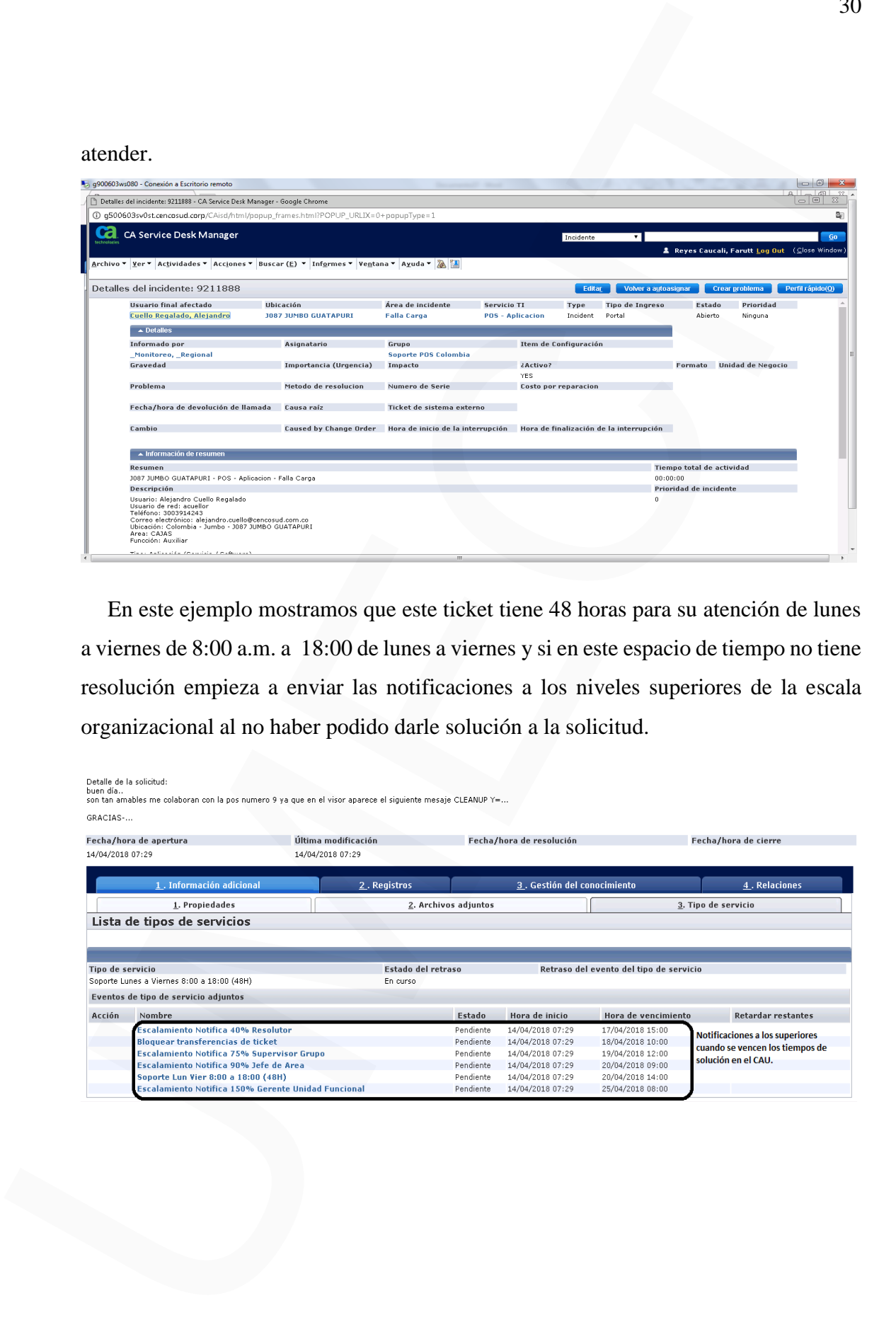

En este ejemplo mostramos que este ticket tiene 48 horas para su atención de lunes a viernes de 8:00 a.m. a 18:00 de lunes a viernes y si en este espacio de tiempo no tiene resolución empieza a enviar las notificaciones a los niveles superiores de la escala organizacional al no haber podido darle solución a la solicitud.

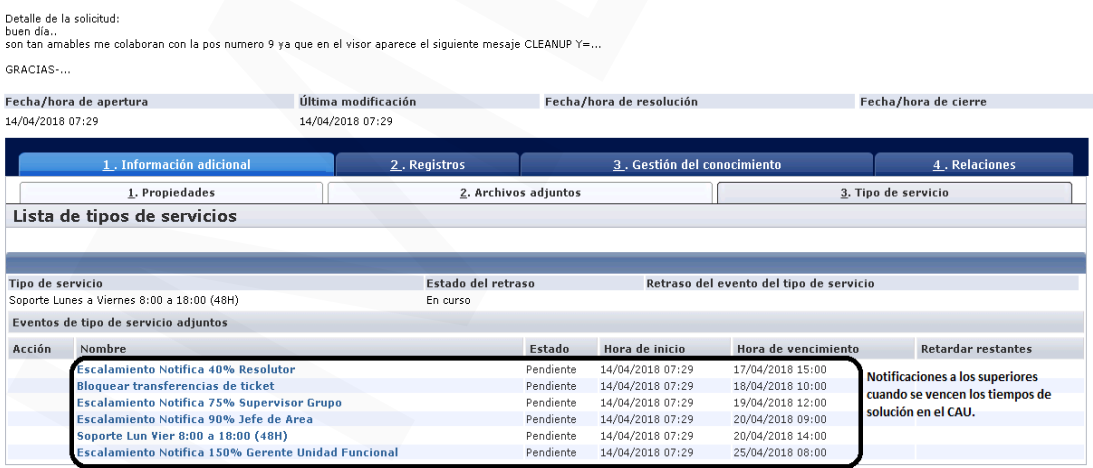

#### <span id="page-30-0"></span>**2.5. IBM 4690**

Es un sistema operativo idóneo para el comercio minorista creado específicamente para el sector del comercio minorista, el Sistema Operativo IBM 4690 Versión 3 Release 2 ofrece la plataforma necesaria para soportar una amplia gama de estrategias e-business en cualquier tipo de tienda. Idóneo en cualquier tipo de establecimiento comercial, desde las pequeñas boutiques hasta las grandes superficies. Le permite ejecutar un buscador Web de tipo Java en el TPV, de modo que puede acceder al software tradicional y a las aplicaciones e-business de última tecnología, consiguiendo así mejorar la productividad y el servicio al cliente.

Debe resaltarse que el sistema operativo incorpora prestaciones Java, pues gracias a la versatilidad de las aplicaciones Java podrá personalizar su TPV, diferenciar sus tiendas de la competencia y aumentar las oportunidades e-business. Por ello, el sistema operativo IBM 4690 V3 R2 es una plataforma fiable y completa para aplicaciones Java. Incluye JRE (Java Runtime Environment), para incorporar entornos de redes y gráficos en una gran variedad de clientes y servidores. Ofrece soporte Java 2 para poder beneficiarse de las aplicaciones TPV que funcionan en este entorno. De hecho, soporta 1.4 Java Virtual Machine, incluyendo el compilador JIT (Just In Time). También incluye un SDK (Software Development Kit) de Java 2 para modificar código desde el controlador 4690. 2.5. IBM 4690<br>
Es un sistema operativo idóteo para el connectio minorista creado específicamente<br>
para el sector del connectio minorista, el Sistema Operativo IBM 4690 Versión 3<br>
Redense 2 ofrece la plaudicima necesaria p

El sistema operativo IBM 4690 OS V3 R2 incluye una serie de mejoras que permiten mantener el entorno informático de las tiendas actualizado con los estándares de la tecnología de comercio minorista. Soporta monitores dobles opcionales, de modo que pueda funcionar en el TPV una pantalla táctil de operador GUI y un monitor sólo para salida de datos para el cliente. Esta pantalla es idónea para ver los importes de la compra y para emitir publicidad. Es, pues, una herramienta excelente para mejorar el servicio al cliente en su paso por caja. El siste ma operativo IBM 4690 V3 R2 ha sido igualmente

diseñado para soportar los códigos de artículos de 14 dígitos, incluyendo RSS (Reduced Space Symbology), conforme a la normativa UCC (Uniform Code Council).

#### **2.5.1. Personalización**

Para Cencosud en su unidad de negocios Easy fue necesario hacer una personalización en el aplicativo IBM 4690, ya que por ser el primer retail en implementar en sur américa el ACE (Entorno servidor cliente de aplicación), era necesario diseñar una serie de botones en el entorno de las pantallas y esta personalización encerrara todo lo que la compañía necesitaba con respecto al horario de cierres, medios de pago, textos, impuestos, promociones, reporteria, interfaces, base de datos transaccional, usuarios, facturación, configuraciones para cada una de las tiendas que se requerían.

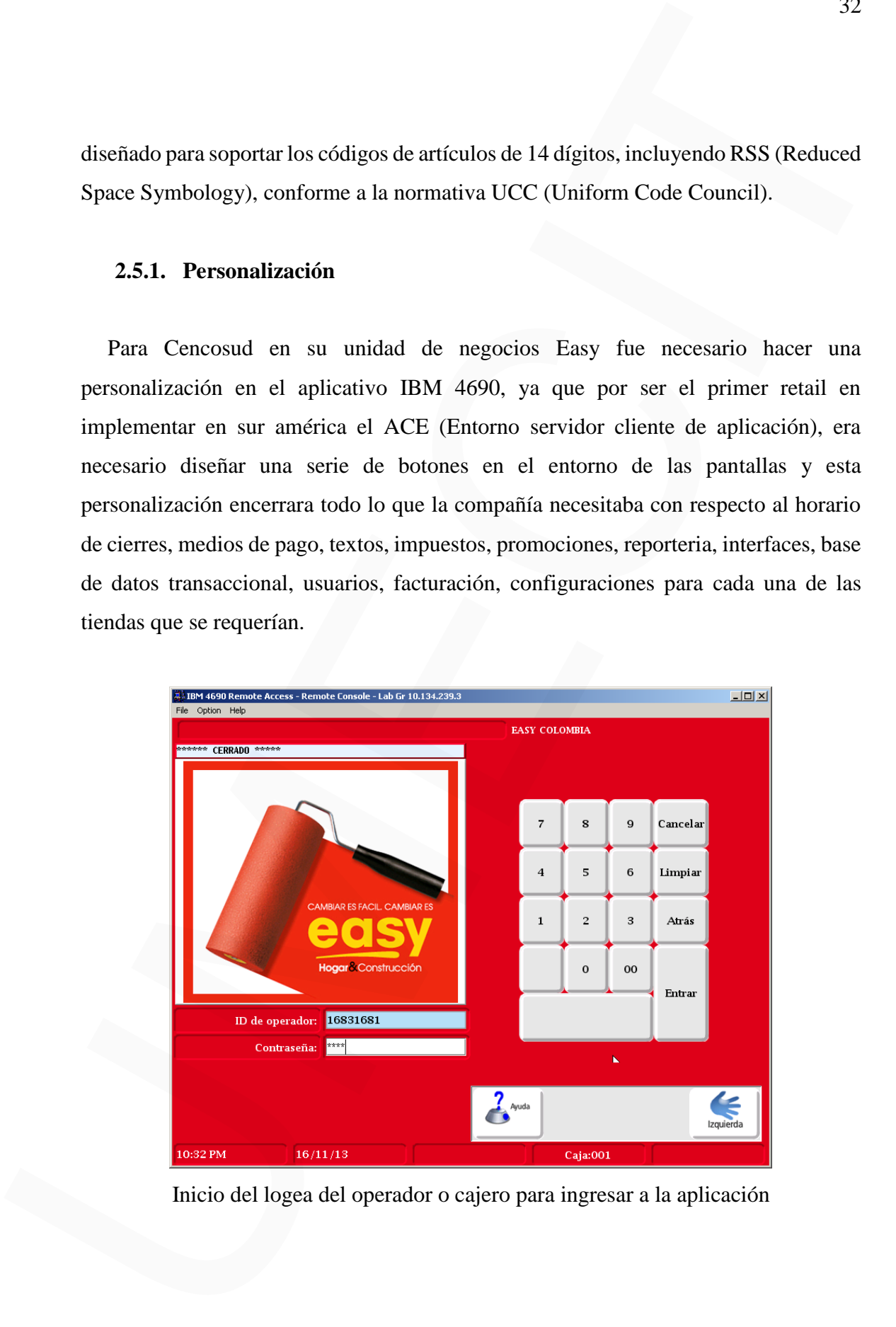

Inicio del logea del operador o cajero para ingresar a la aplicación

| -Cantidad<br><b>VEL P 150X220 SAMA</b><br>-Retira Pendiente<br>-Alteracion Precio<br>- Anular<br>64,900<br>B 9<br>56<br>♦<br>1 2 3<br>Anular<br>Recuperación<br>de Cotización<br>Grupo Retail Ltda.<br>Cantidad<br>Artículo<br>Artículo<br>*****************<br>EASY Colombia V6.21<br>Jul 29 de 2016<br>*****************<br>Repetir<br>Entrada<br>Búsqueda<br>Retira<br>Artículo<br>de Artículos<br>Pendiente<br>Artículo<br>M dulo convenios activo<br>RESOLUCION FISCAL ACTUALIZADA<br>PROXIMO TIQUETE A IMPRIMIR:127436<br>770262815014 MAXI FLOOR<br>17,520 AAP<br>Anulación<br>Alteración<br>Recarga<br>64,900 AAP<br>759343804221 CUBIE 16P P<br>Cliente<br>Telefónica<br>Precio<br><b>Total</b><br>770344703706 VEL P 150X2<br>64,900 AAP<br>Entrada art<br><b>Varios</b><br>No venta<br><b>Total:</b><br>147,320<br>\$147,320<br><b>Sub Total:</b><br>Ayuda<br>Bloquear<br>Total<br>Terminal<br>05:17 PM<br>CAJERO<br>19/12/16<br>Caja:001<br>Se visualiza el menú de las opciones de las funciones de la personalización.<br>2.6. Manuales de investigación.<br>Entro los manuales de consulta para el desarrollo de los manuales se tienen entre<br>otros los mencionados como los que describo a continuación:<br>4680 Supermarket Electronic Marketing Support PRPQ: User's Guide<br>SurePOS Application Client/Server Environmentfor 4690 OS General<br>Information<br>IBM SurePOS Application Client/Server Environment for 4690 OS Version<br>7 |  | <b>EASY COLOMBIA</b> |  |               |  |
|----------------------------------------------------------------------------------------------------|--|----------------------|--|---------------|--|
|                                                                                                    |  |                      |  |               |  |
|                                                                                                    |  |                      |  | Anular Último |  |
|                                                                                                    |  |                      |  |               |  |
|                                                                                                    |  |                      |  |               |  |
|                                                                                                    |  |                      |  |               |  |
|                                                                                                    |  |                      |  |               |  |
|                                                                                                    |  |                      |  |               |  |
|                                                                                                    |  |                      |  |               |  |

Se visualiza el menú de las opciones de las funciones de la personalización.

#### <span id="page-32-0"></span>**2.6. Manuales de investigación.**

- 4680 Supermarket Electronic Marketing Support PRPQ: User's Guide
- SurePOS Application Client/Server Environmentfor 4690 OS General Information
- IBM SurePOS Application Client/Server Environment for 4690 OS Version 7
- Release 3 Guide to Operations
- SurePOS Application Client/Server Environment for 4690 OS Guide to Operations Version 6 Release 2
- 4690 OS Messages Guide Version 6 Release 2
- SurePOS Application Client/Server Environment for 4690 OS Planning and Installation Guide Version 6 Release 2
- SurePOS Application Client/Server Environment for 4690 OS Programming Reference Version 6 Release 2 SurePOS Application Client/Server Environment for 4690 OS Guide to<br>Operations Version 6 Reliesse 2<br>4690 OS Messages Guide Version 6 Reliesse 2<br>SurePOS Application Client/Server Environment for 4690 OS Planning and<br>Installa

### <span id="page-34-1"></span><span id="page-34-0"></span>**CAPITULO III**

35

# **MARCO METODOLOGICO** CAPITULO III<br>MARCO METODOLOGICO

#### <span id="page-35-0"></span>**3. Naturaleza de la investigación**

Luego de haber realizado diferentes tipos de encuestas, toda esta propuesta está basada en la gran cantidad de información y diferentes tipos de servicios que podrían tener afectación en nuestra unidades de negocios entre los cuales tenemos supermercados, easy, shopping center (locatarios) estaciones de servicios y otros que hacen que cada día nuestra área tenga diferentes tipos de retos, para prestar una mejor atención a cada uno de nuestros clientes viendo la necesidad de hacer nuestra labor diaria más eficiente y de forma más simplificada, sin depender necesariamente de los grupos o áreas de desarrollo que en algún momento de la instalación de software o hardware fue realizada por ellos o el proveedor.

A los cuales era necesario acudir para dar solución a algún requerimiento e incidente, Esto hace que al desarrollar nuestras herramientas o manuales de ayuda seamos un grupo compacto y competitivo dentro de la organización capaces de promover iniciativas de mejora a las diferentes aplicaciones que se manejan y así poder tener mayores conocimientos en cada una de ellas, llevando a estas áreas de desarrollo a enfocarse en la mejora de estas aplicaciones o trabajar en conjunto con el grupo de mesas especializadas para dar solución a algún incidente o falla recurrente que se presente, ya que mediante la realización de los diferentes manuales que se han implementado en el área soporte POS Colombia, el grupo de desarrollo pueda seguir avanzando en temas con mayor relevancia que es indispensable para la compañía pensando en el futuro, como lo es la transformación digital con las diferentes aplicaciones y desarrollos de app y otras que son de prioridad para tener una mejor experiencia de compra, para nuestros diferentes tipos de clientes que visitan nuestras cadenas de supermercados a nivel nacional y que es el pedido que como organización y área de sistemas nos compete. 36<br>
36<br>
36<br>
36<br>
1 Laego de haber realizado diferentes tipos de encuestas, toda esta propuesta centi<br>
basada en la gran cantidad de información y diferentes tipos de servicios que pedrían<br>
tenter afectueido: en anesta unid

Con el apoyo de nuestras herramientas de consulta, revisión y solución que nosotros mismos realizamos como lo son estos manuales, evitemos desgaste a nuestros clientes internos y externos en la resolución de los incidentes o requerimientos reportados.

Cabe anotar que con la gran iniciativa de nuestra área en la realización de estas herramientas de ayudas como lo son los diferentes manuales, hemos logrado una participación en diferentes iniciativas de mejora, volviéndose estos manuales de gran ayuda a los grupos que soportan la operación de la cadena en Colombia Cencosud.

Lo anterior debido a que no solo existen manuales para el manejo del software IBM – 4690 sino que también existen otros tipos de manuales realizados por nuestro grupo Soporte POS Colombia coordinado por mí para supermercados sobre el manejo de tplinux, a los cuales he incentivado personalmente a realizarlos para que cada uno de los diferentes especialistas aporten sus conocimientos y así con el grupo de analistas tengan también una base de conocimiento importante en la resolución incidentes o requerimientos ya que como soporte nos involucran, al ser un grupo que apoyo la operación en la organización y como segundo contacto después de los operadores del CAU para la resolución en requerimientos o incidentes que en su gran mayoría corresponden a temas de POS y aplicaciones que son reportados por nuestras tiendas. (Con el spoyo de nuestras herrumientas de consulta, revisión y solución que nosotros<br>mismos exalizamos como lo son estos manuales, evitaron desgante a maestros elistantes por elistantes en la resolución de los incidentes

#### <span id="page-36-0"></span>**3.1 Hipótesis según su importancia.**

La importancia de tener esta gran cantidad de documentación organizada y clasificada para resolución en diferentes tipos de requerimientos, incidentes y solicitudes es muy importante para el grupo de mesas especializadas, ya que nos hace más productivo y nos ayuda a mejorar en los tiempos de respuesta ante cualquier eventualidad, cabe resaltar que no solamente el grupo de mesas especializadas si no el grupo de soporte de campo puede ayudar a diagnosticar un inconveniente en algún controlador, terminal pos o dispositivo y corregir otros temas que afecten la operación

diaria que es por la cual nuestra área llamada operaciones T.I. se hace responsable por el buen funcionamiento en cada uno de los puntos operacionales de nuestra unidad de negocios Easy Colombia o MDH, se trabaja muy de la mano con otros tipos de áreas no solamente del departamento de sistemas para lo cual fue necesario desarrollar y enfocarme en cada una de las necesidades que se tenían dentro del grupo el cual era una debilidad al no tener información de consulta y de rápido acceso.

Esto me llevo a la realización de estas herramientas o manuales que nos apoyen en determinadas ocasiones a las necesidades que como grupo de soporte tenemos ante la organización, clientes internos y externos para dar un mejor servicio, ayudándonos a mejorar las ventas y la imagen que como grupo de operaciones tenemos ante cada una de las eventualidades reportadas por diferentes tipos de daños o solicitudes, ya que al tener dentro de nuestro grupo gran cantidad de profesionales esta información se ha publicado en nuestros portales de gestión de conocimiento.

Se considera que los manuales se publiquen en los portales para que cada colaborador que tenga la disposición o una dificultad pueda acceder a la información actualizada y facilitar la resolución o validación de alguna novedad que se tenga con nuestra cadena de retail mejoramiento del hogar en Colombia o la posible instalación o configuración para una tienda nueva y sus posibles dificultades en la parametrización y configuración con todos los pasos, ya que sin tener una documentación clara y suficiente los procesos y los diferentes soportes que brinda nuestra área, se dificultarían y sería más dispendiosos sin conocer a fondo sobre que herramientas se está trabajando y las necesidades que se tengan sobre las diferentes solicitudes que hacen nuestras demás áreas de tiendas o de administración central. 38<br>38<br>38<br>diutiu que es por la cual nuestra area llamada operaciones T.1, se hace responsable por<br>el chuen funcionamismo en eada uno de los parmos operacionales de massra unidad de<br>negocios Fasy Cohouha o MPM; se trahaja mu

#### <span id="page-38-0"></span>**3.2. Documentación**

Se utilizan las notas y documentación que se había recopilado con los diferentes tickets recurrentes con mayor relevancia en los tiempos de solución dentro del lineal de cajas; para estos son importantes los datos obtenidos a través de las capacitaciones dadas por el funcional de la aplicación, los manuales de teoría que tiene el sistema operativo IBM 4690, los servicios específicos atendidos los cuales afectan la operación diaria que involucran todo el lineal de cajas y el proceso de proceso de atención de llamadas que realizan los diferentes usuarios a través de CAU donde se reportan las novedades.

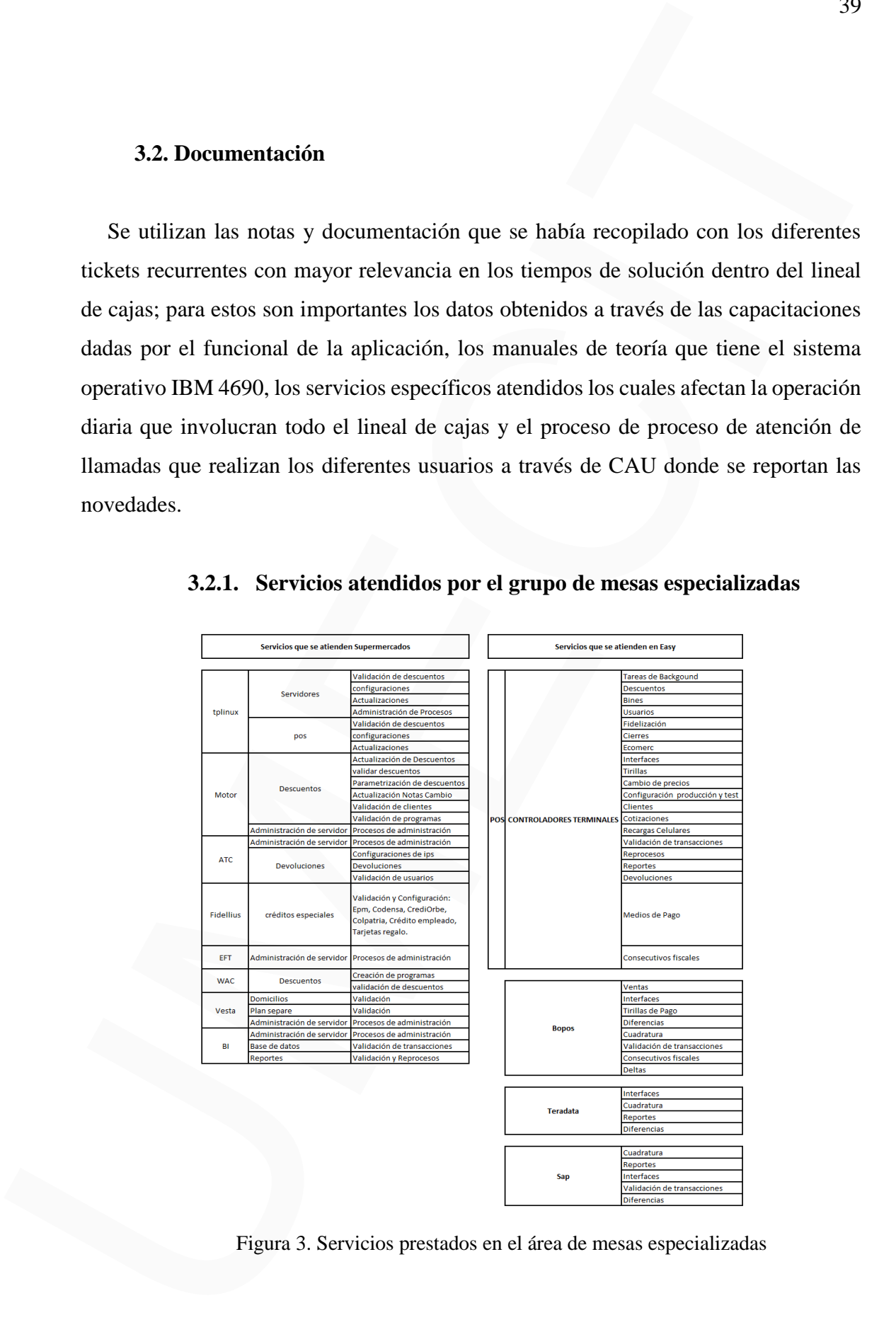

#### **3.2.1. Servicios atendidos por el grupo de mesas especializadas**

Figura 3. Servicios prestados en el área de mesas especializadas

Recepción de llamadas en Colombia para atender solicitudes locales de nuestras diferentes unidades de negocio en Colombia de la compañía Cencosud:

Inicialmente el usuario se contacta a la línea directa de atención al CAU o al grupo de operaciones 7x24, o mediante un preticket, y la herramienta de acuerdo a su categorización lo escala automáticamente al grupo resolutor y si es atendido directamente por el operador del call center este validara mediante la planilla de helpfile (Archivo de ayuda) a qué grupo resolutor es asignada la llamada para su gestión de acuerdo a las prioridades o nivel de criticidad que tengan las diferentes llamadas, requerimientos o incidentes, en este caso atención de llamadas POS y atención de otras llamadas.

Cuando son llamadas para soluciones del POS hay tres niveles de escalamiento 0, 1, y 2 las del grupo o en las mesas especializadas son atendidas por los analistas de la mesa de ayuda por temas básicos de las pos, cuando son problemas de instalaciones configuraciones y otros son escalados al grupo 1 de especialistas y si la llamada es por inconvenientes con la aplicación de POS que el grupo 0, y 1 no han podido resolver es necesario que esta sea escalada al grupo 2 o de desarrollo de la aplicación ya que en los dos grupos anteriores de soporte no fue posible dar una solución al respecto y es necesario que sea escalada para su solución sin hacer esperar demasiado al usuario o cliente final que se encuentra en las tiendas para una solución definitiva sobre algún caso en especial, cada uno de los tickets incidentes, requerimientos tienen un determinado tiempo de solución y la criticidad que esta tenga, de acuerdo a los diferentes slo o tiempos y niveles de servicio sobre las categorías que se atienden dentro del área de las mesas especializadas. a do<br>
Recepción de llumadas en Colombia para acender solicitudes focales de nuestras<br>
diferentes unidades de negocio en Colombia de la compañía Cencosta:<br>
Inicidaderate el usuario se contacta a la litiona directa de atenc

Por lo expuesto anteriormente fue necesario empezar a validar los casos críticos que se tenían reportados y necesidades del área para poder empezar a trabajar sobre

manuales que se facilitaran en la solución de las llamadas críticas de mejoramiento del hogar Easy.

Basado en lo explicado anteriormente se muestra un diseño de los IVR cuando se realiza una llamada al call-center o se abre un preticket por la herramienta de atención a los usuarios (CAU).

#### **3.2.2. IVR para el ingreso de llamadas**

El área de mesas especializadas es el ente en donde inicia toda la cadena de proceso en las diferentes solicitudes realizadas por cada uno de los usuarios, las cuales se hacen a través de diferentes medios, como lo son telefónico, web, pretickets y whatsapp, por lo cual es necesario la respectiva categorización, recategorización y escalamiento de estas, ya sean requerimientos o incidentes que se presentan a diario y son reportadas por cada uno de los medios anteriormente mencionados hasta poder dar con la solución que el usuario solicita y así tener continuidad en el proceso de ventas que se lleva en nuestra cadena de supermercados, mejoramiento del hogar Easy y área de administración central, algunos de los procesos que se realizan en nuestra grupo de mesas especializadas son los que detallo a continuación. annuales que se facilitar en la solución de las llamadas críticas de mejoramiento del<br>hogar Easy.<br>
Basado en lo explicado anteriormente se nuestra un diseño de los IVR cuando se<br>
reuliza una llamada al call+center o se ab

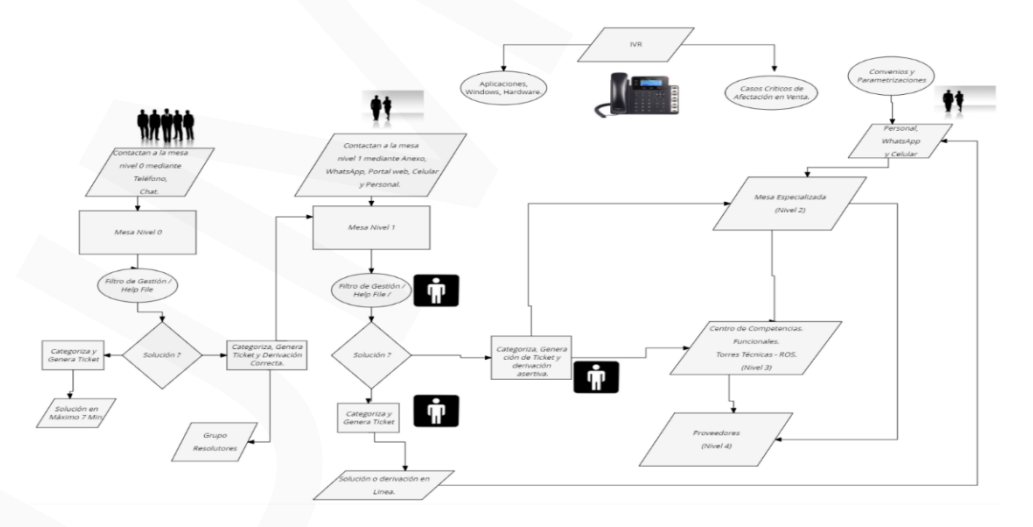

Figura 4. Proceso desde que usuario el realiza una solicitud.

#### <span id="page-41-0"></span>**3.3. Creación**

La creación de los manuales se empezó a implementar con el montaje de un laboratorio en el centro de capacitación de la tienda norte con los cuales se empezaron a tomar diferentes tipos de pantallazos en cada uno de los procesos que se iban implementando según la documentación y siguiendo los pasos de configuración del aplicativo y diseño que este tiene en su personalización.

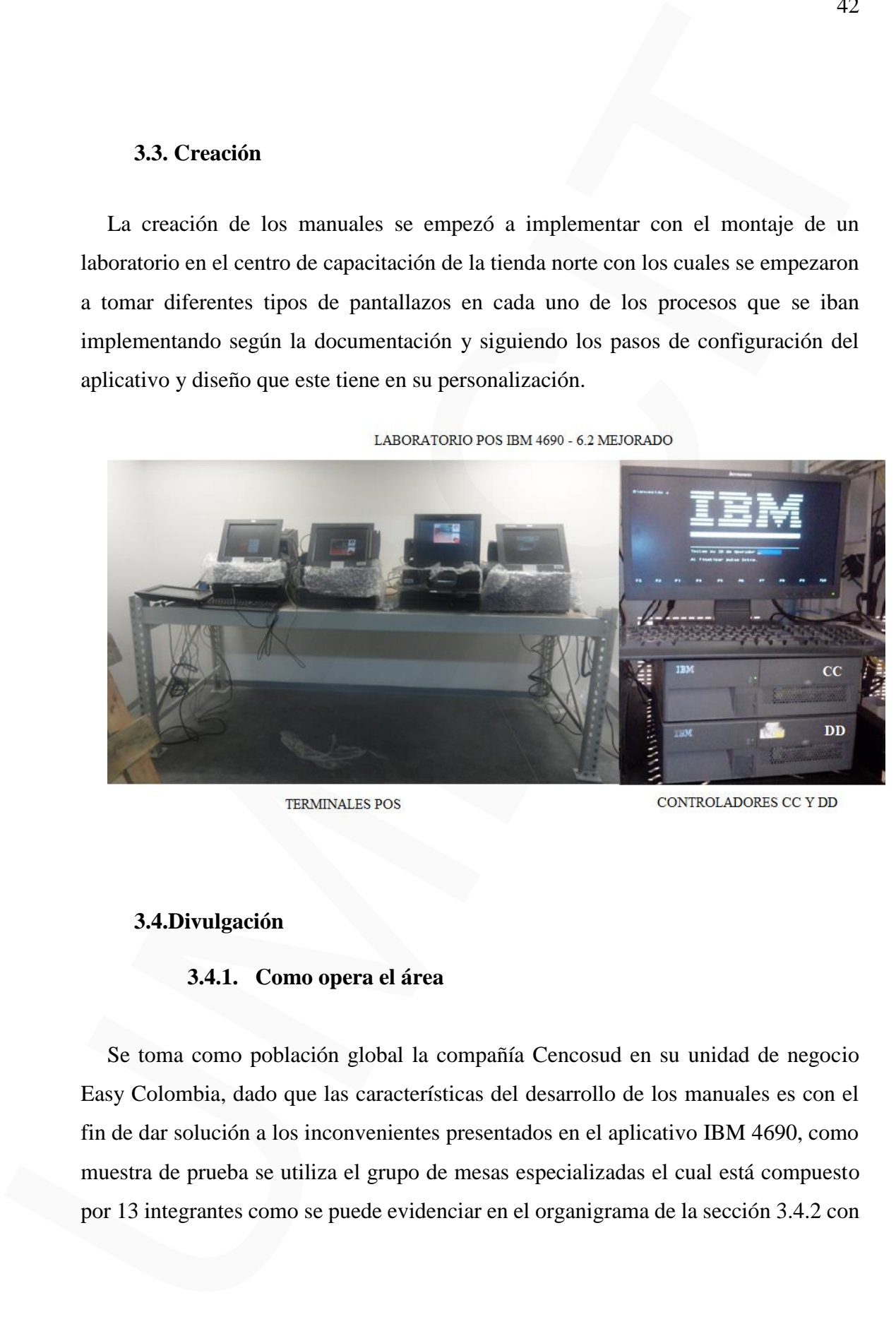

#### <span id="page-41-1"></span>**3.4.Divulgación**

#### **3.4.1. Como opera el área**

Se toma como población global la compañía Cencosud en su unidad de negocio Easy Colombia, dado que las características del desarrollo de los manuales es con el fin de dar solución a los inconvenientes presentados en el aplicativo IBM 4690, como muestra de prueba se utiliza el grupo de mesas especializadas el cual está compuesto por 13 integrantes como se puede evidenciar en el organigrama de la sección 3.4.2 con

sus respectivos roles y como muestra objetivo el grupo de soporte de campo conformado por un total de 36 técnicos que atienden la operación a los cuales se les debe publicar la información dentro del portal de Campus Cencosud y la base de conocimiento del CAU.

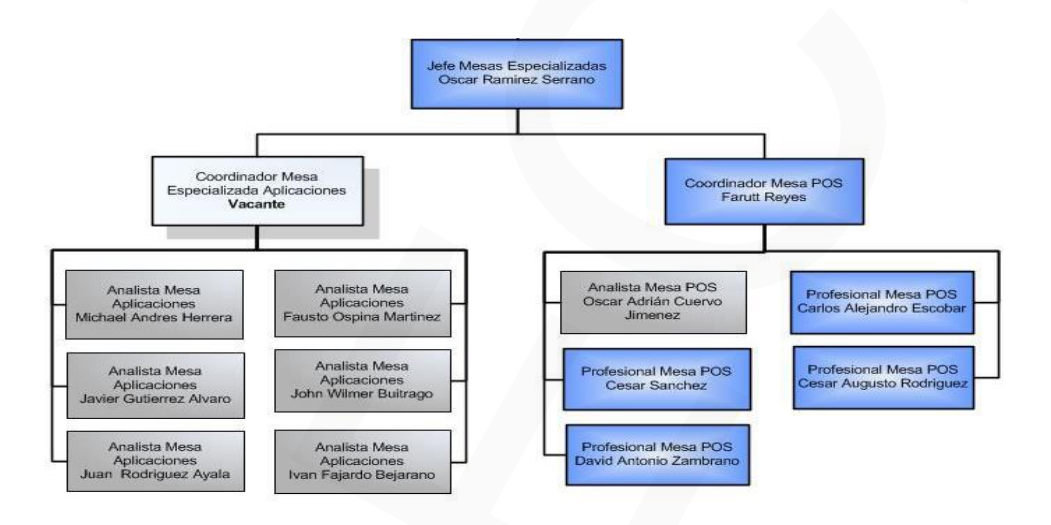

#### **3.4.2. Organigrama del área de mesas especializadas**

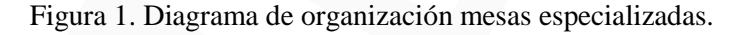

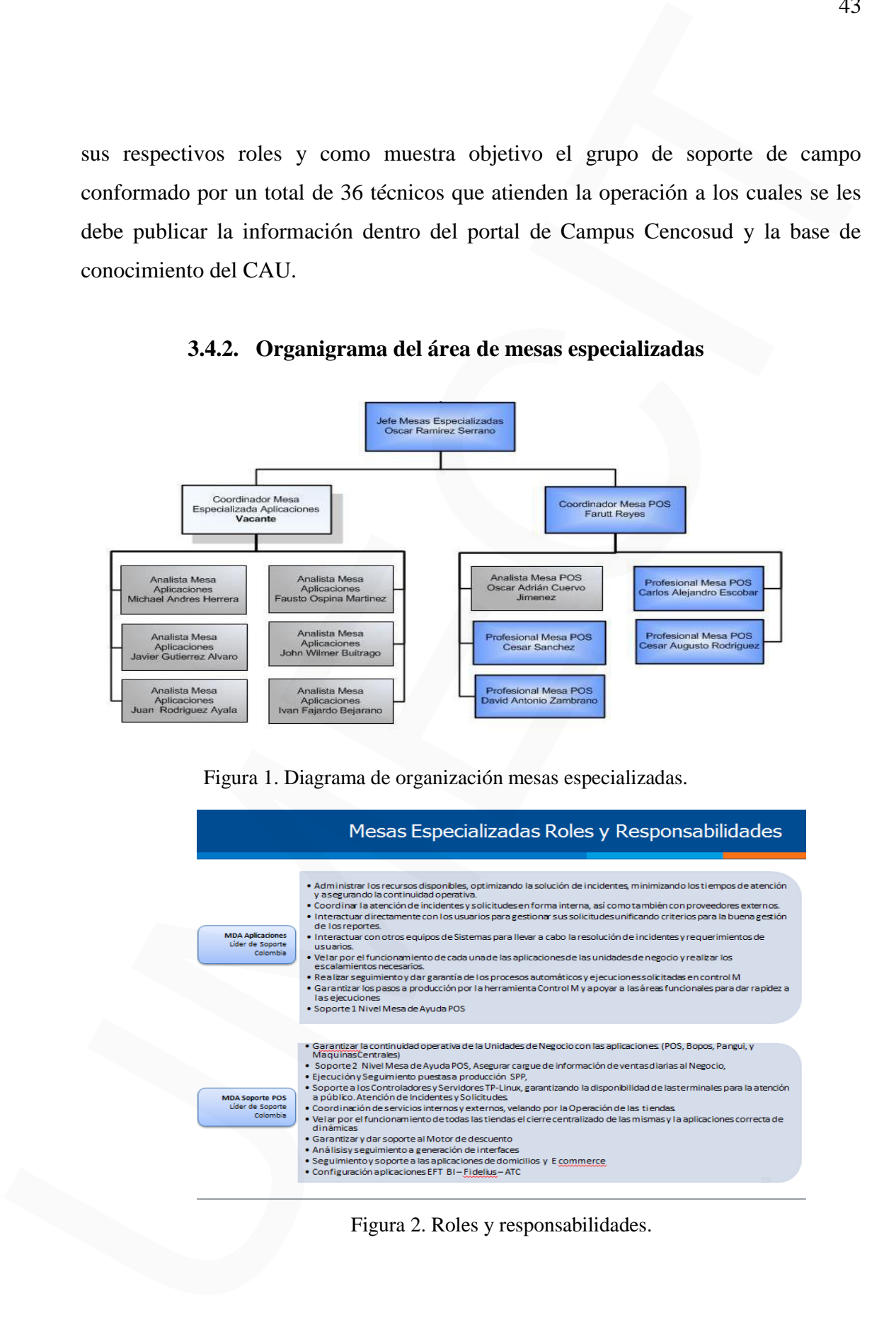

Figura 2. Roles y responsabilidades.

#### <span id="page-43-0"></span>**3.5.Validez, confiabilidad según como es medida la productividad y calidad del soporte**

La compañía realiza diferentes tipos de métricas para evaluar los KPI de cumplimiento como área de operaciones, ante las solicitudes realizadas por cada uno de los usuarios con novedades en cada una de sus áreas, en esta gráfica se puede ver que se ha cumplido con el 94% de cumplimiento en la resolución de 1428 tickets en el mes de enero de 2018, el cual nos sirve para evaluaciones de desempeño, logro de objetivos pagos de bonos.

**Buenas tardes Equipo de Sistemas:** 

Se envía el Reporte Semanal de Avance de Cumplimiento de los Tiempos de Resolución (SLO) de Incidentes **del 01/01 al 31/01/2018. Resumen General**

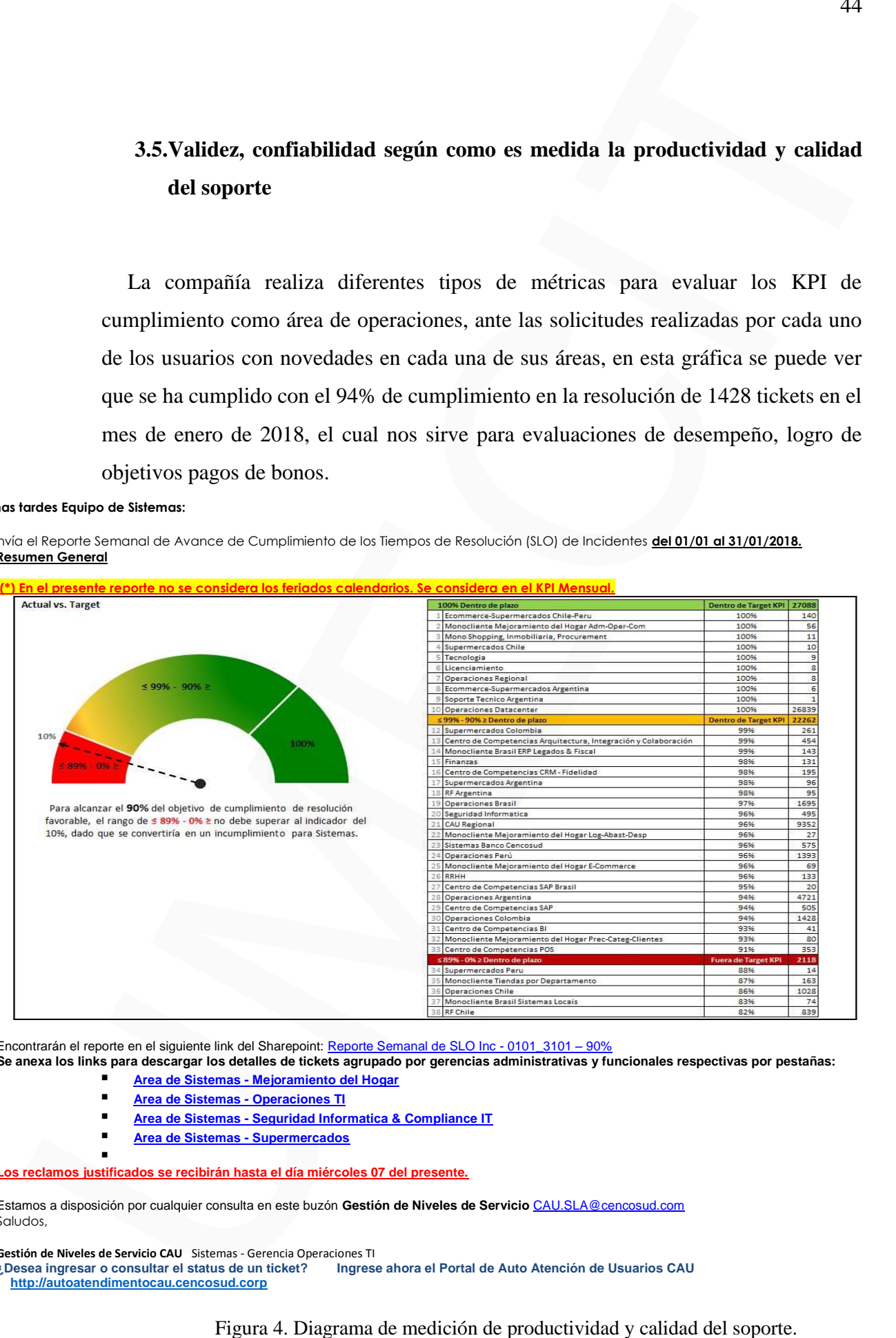

Encontrarán el reporte en el siguiente link del Sharepoint: Reporte Semanal de SLO Inc - 0101\_3101 – 90%

**Se anexa los links para descargar los detalles de tickets agrupado por gerencias administrativas y funcionales respectivas por pestañas: Area de Sistemas - Mejoramiento del Hogar**

- **Area de Sistemas - Operaciones TI**
- **Area de Sistemas - Seguridad Informatica & Compliance IT**
- **Area de Sistemas - Supermercados**

**Los reclamos justificados se recibirán hasta el día miércoles 07 del presente.**

Estamos a disposición por cualquier consulta en este buzón **Gestión de Niveles de Servicio** CAU.SLA@cencosud.com Saludos,

 $\blacksquare$ 

**Gestión de Niveles de Servicio CAU** Sistemas - Gerencia Operaciones TI **Ingrese ahora el Portal de Auto Atención de Usuarios CAU http://autoatendimentocau.cencosud.corp**

#### <span id="page-44-0"></span>**3.6. Publicación**

Portal Campus Cencosud que es donde el área de Recursos Humanos y bienestar nos brinda todo tipo de capacitaciones al personal de Cencosud a través de su portal e-Learning que se encuentra en link:

https://adfsar.cencosud.com/adfs/ls/?wa=wsignout1.0 que se puede acceder desde Office 365 y después de tener el aval de la institución Universidad Metropolitana de ciencia y tecnológica UMECIT se procederá hacer la respectiva publicación.

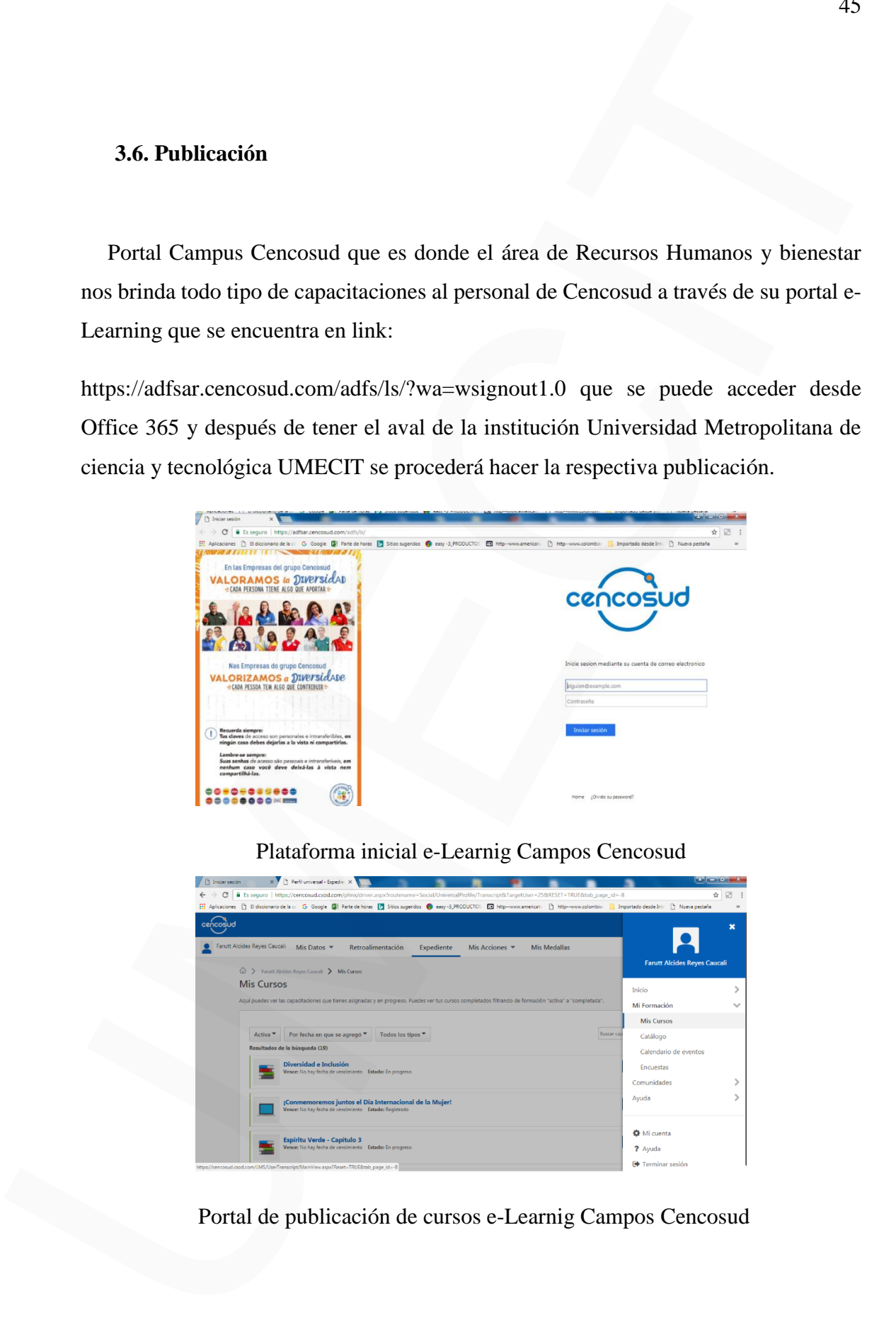

#### Plataforma inicial e-Learnig Campos Cencosud

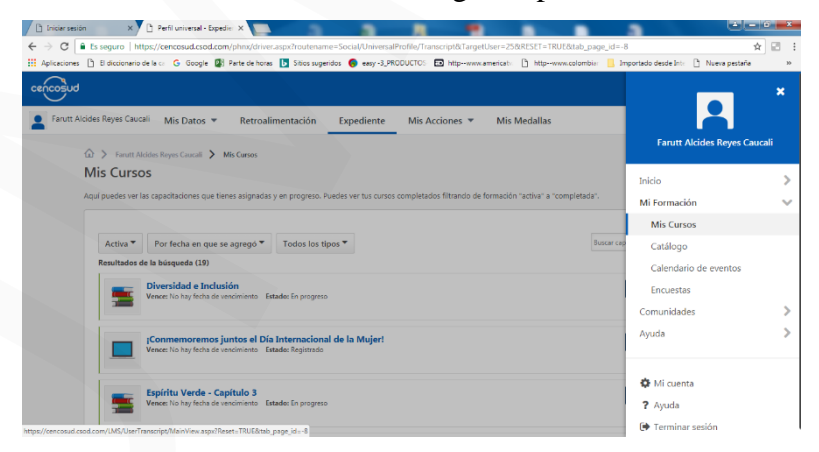

Portal de publicación de cursos e-Learnig Campos Cencosud

## <span id="page-45-1"></span><span id="page-45-0"></span>**CAPÍTULO IV**

# **ANALISIS DE DATOS** CAPÍTULO IV<br>ANALISIS DE DATOS

#### <span id="page-46-0"></span>**3. Propuesta Institucional**

#### <span id="page-46-1"></span>**3.4. La caracterización de las plataformas tecnológicas de capacitación.**

Poder implementar dentro de las plataformas que actualmente la compañía Cencosud tiene al alcance de sus colaboradores, todos estos manuales que se realizaron para el manejo de los aplicativos y del software POS IBM – 4690, donde se base el desarrollo de la mayoría de los manuales para su implementación y personalización. Por ello como referente al ser el coordinador del grupo de soporte POS, estoy encargado de difundir toda esta información que se recopilo y se formalizo en los manuales que debemos implementar en nuestra herramienta que se llama actualmente base de conocimiento y que está dentro del CAU (Centro de atención a usuarios), la cual está a disposición de todo el personal de sistemas si se necesita acudir a ellos para dar solución a algún requerimiento o incidente presentado dentro del POS IBM – 4690 y otros como se describe dentro del proyecto inicialmente mencionado.  $\frac{2}{3}$ <br>
3. Propuestu Institucional<br>
3. A L a caracterización de las plataformas tecnológicas de capacitación.<br>
Podar implementar dentro de las plataformas que acualmente la compañía Cescosul isen al acune de uss colabo

#### <span id="page-46-2"></span>**3.5. Diseñar acciones de fortalecimiento en las plataformas tecnológicas de capacitación**

Se debe tener en cuenta la implementación de los diferentes manuales realizados con los requisitos que la plataforma de la base de conocimiento requiere para su fácil acceso y publicación, ya que desde el CAU se pueden validar y revisar.

#### <span id="page-47-0"></span>**3.6. Cronograma de actividades del plan de acción**

Acciones y elementos que conforman la propuesta en las actividades definidas para tal efecto.

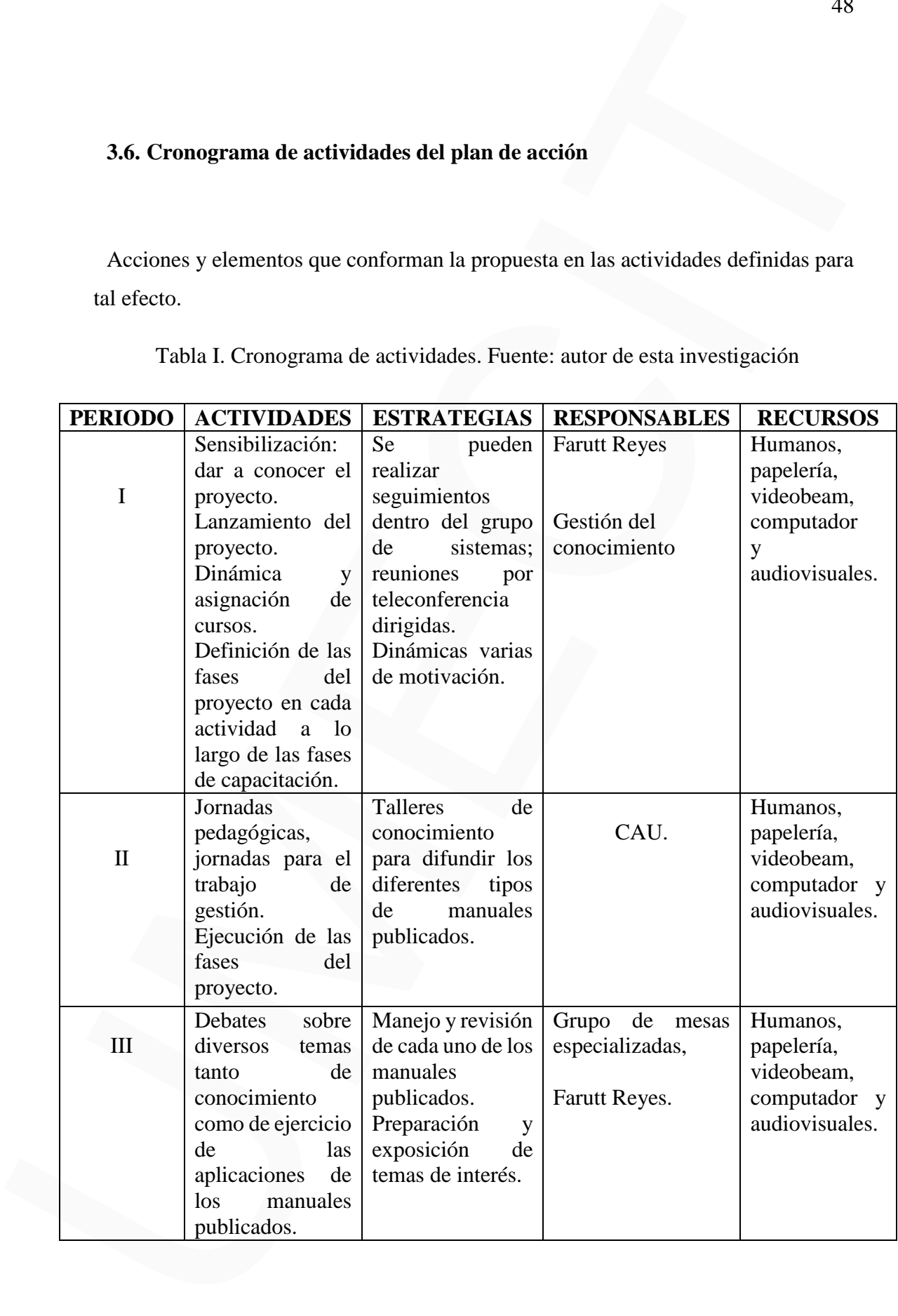

Tabla I. Cronograma de actividades. Fuente: autor de esta investigación

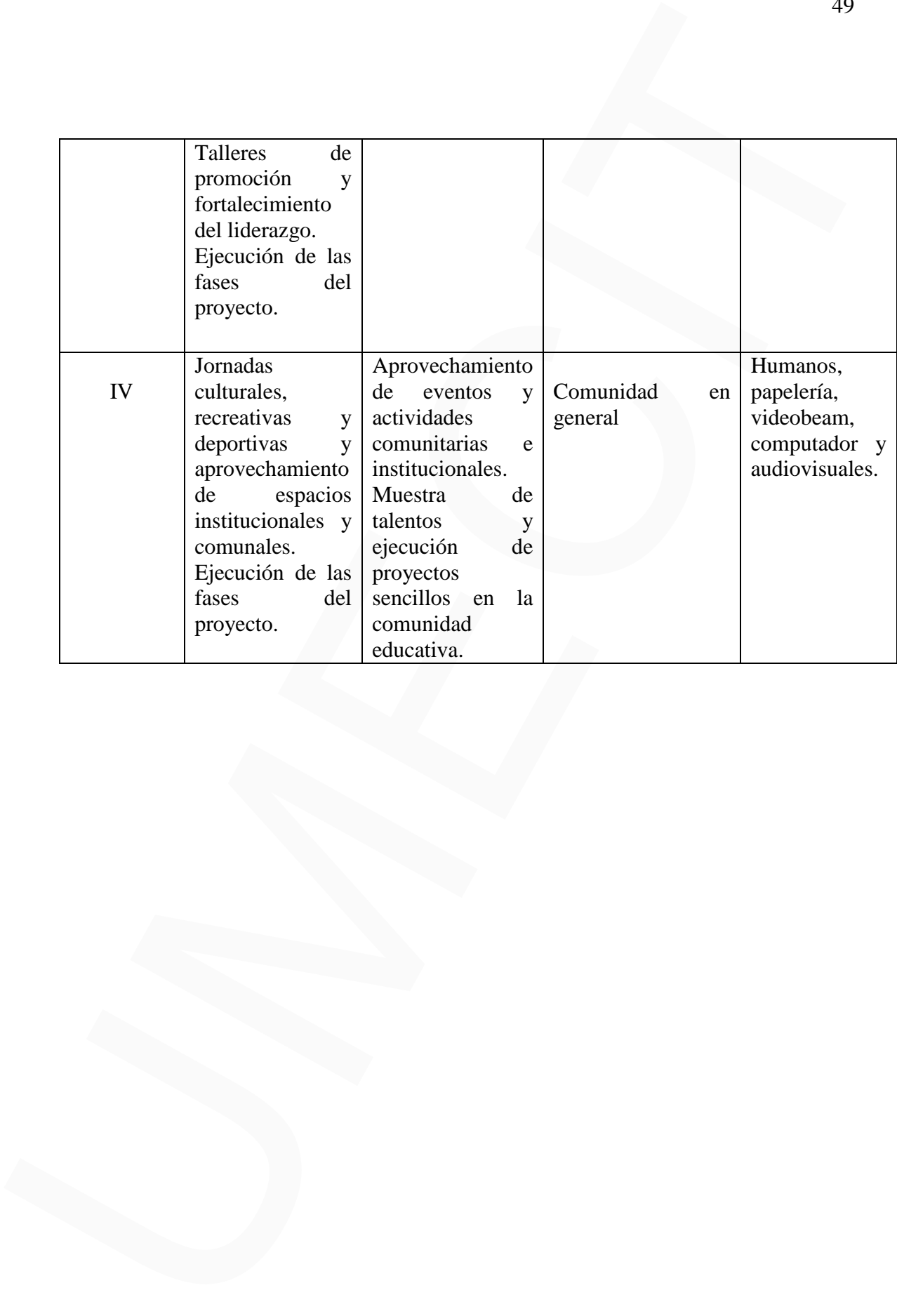

#### <span id="page-49-0"></span>**3.7. Ejecución**

La ejecución de este ya está definida dentro de los costos y presupuesto que maneja el área de sistemas y que esta implementada dentro de la base de conocimiento que se proyectó para estos fines, la colaboración por parte de CAU es de vital importancia para poder hacer la implementación de forma muy rápida y segura.

Responsables: Farutt Reyes Mesas Especializadas y Laura Rivera Gestora de incidentes CAU.

#### <span id="page-49-1"></span>**3.8. Seguimiento y evaluación**

Para este efecto se crean acciones dirigidas en primer lugar a la supervisión de las actividades que se han de realizar; en segundo lugar, las que garanticen su correcta y cabal ejecución y finalmente la respectiva reflexión de acuerdo con el impacto generado tanto en la compañía, en consecuencia, se proyecta la siguiente rúbrica de seguimiento.

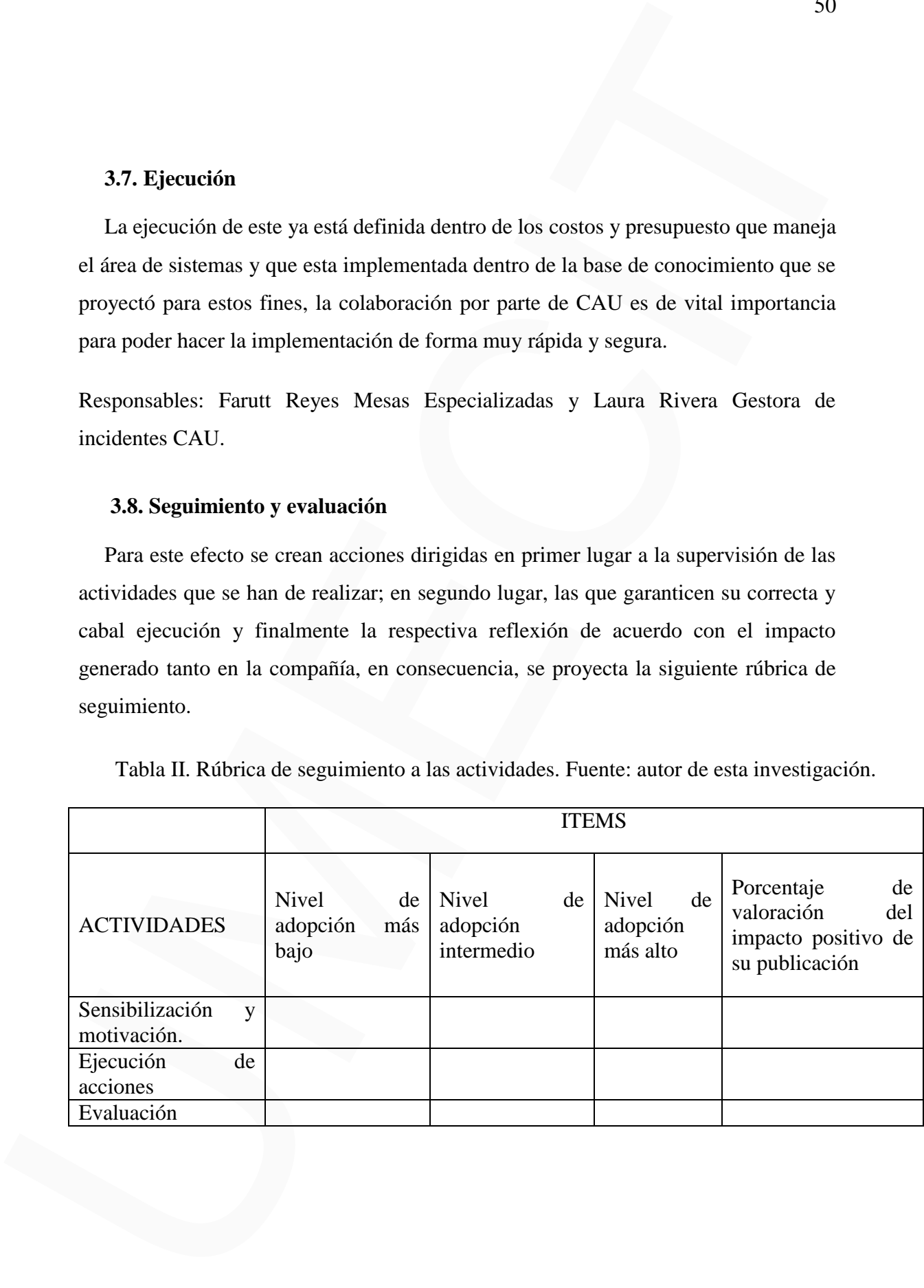

Tabla II. Rúbrica de seguimiento a las actividades. Fuente: autor de esta investigación.

#### **CONCLUSIONES**

<span id="page-50-0"></span>Se implementaron los manuales de consulta para las personas de soporte en tiendas y administradores de aplicaciones relacionadas al sistema operativo IBM 4690. Teniendo en cuenta que en estos momentos se tienen 10 tiendas en las cadenas de almacenes de mejoramiento del hogar Easy, se logró que un 50% de las personas de los grupos de Mesas especializadas y Soporte de campo tengan acceso a la documentación implementada en los manuales para la resolución de incidentes presentados con el aplicativo IBM 4690 se creó un repositorio para almacenarlos allí y hacer su respectiva consulta. So implementum los manuelos de consula para las personas de vapores en tendas y administradores de aplicaciones relacionadas al sistema operativo HBM 4600.<br>Universale en cuenta que en estos momentos se detern 10 tiendas e

Una vez realizados los manuales con sus respectivo diseño se presentó para su aval y se solicitó acceso a las dos plataformas que tienen la compañía Base de Conocimiento y Campus Cencosud, así se podrán publicar estos tipos de manuales que se deben utilizar en la resolución de incidentes que se presentan en el aplicativo IBM 4690 y que tiene afectación en el lineal de cajas.

Como resultado de la revisión de diferentes tipos de reportaría se identificó que se logró el objetivo en más de un 70%, en la reducción de tiempos de resolución de cada uno de los tickets que fueron asignados al grupo de mesas especializadas y soporte de campo con la implementación de los manuales. Como se mostró en los resultados presentes en la gráfica de los niveles de servicios, se tiene un promedio mensual de más del 92% de cumplimiento en los KPI (Medidor de desempeño).

#### **RECOMENDACIONES**

<span id="page-51-0"></span>Mi recomendación para los trabajos futuros, seria seguir participando en los diferentes proyectos de mejora en cada una de las aplicaciones y exigiendo al área de mejora continua y desarrollo que en el momento de hacer la negociación o implementación de una nueva aplicación esta tenga más acceso a los códigos fuentes y que la mejora sea de más fácil implementación y corrección de errores.

Todo esto debido a la incompatibilidad que presenta el software al momento de engranarse con las demás aplicaciones que la compañía maneja, incluyendo el software de IBM – 4690, el cual es necesario para las ventas que se manejan en el POS y por lo complejo de su implementación y aplicación es necesario que este tenga más y mejores opciones de corrección de errores, ya que como en un principio el desarrollo y aplicación de los manuales se implementó en vista de la personalización que se le ha realizado basado en las necesidades actuales del negocio y que para cada una de las personas que intervienen en el proceso de ventas, tienen una necesidad diferente afectando los procesos que el POS tiene dentro de su respectivo engranaje con sus cierres, medios de pago, generación de interfaces, cuadratura, promociones, ventas web, SAP Fico, SAP Retail, Centro Venta Empresa, Bopos y demás aplicaciones que involucran el proceso de ventas de una compañía multinacional como lo es Cencosud en su unidad de negocio Mejoramiento del Hogar en Colombia represando en sus tiendas Easy. RECOMENDACIONES<br>
Mi economiadeón para los trabajos funtos, sería egaiz participando en los<br>
diferentes proyectos de mejor en cada una de las aplicaciones y exigiendo á itena de<br>
mejors continua y desarrollo que en el mome

#### **BIBLIOGRAFIA**

- <span id="page-52-0"></span>«El camino de Steve Jobs». http://files.pepitocom.webnode.mx/200000003 df83ce07d8/ElCaminoDeSteveJobs.pdf (10 de marzo de 2018).
- Gottfried, Byron S. 1996. Schaum's outline of theory and problems of programming with C. McGraw Hill. https://es.slideshare.net/fogerr/programacion-en-c2-2edicion-byron-gottfried (10 de marzo de 2018).
- Ian, Sommerville. 2005. Ingeniera del Software. Séptima. ed. Peerson Education Limited. Madrid: Peerson Education Limited, United Kingdom. http://zeus.inf.ucv.cl/~bcrawford/AULA\_ICI\_3242/Ingenieria del Software 7ma. Ed. - Ian Sommerville.pdf (11 de marzo de 2018). UMECIT
	- Jaime, Torres Sánchez. 2002. Introducción a la Historia de la Ingeniería y de la Educación en Colombia. ed. Universidad Nacional de Colombia. Bogotá. http://www.uneditorial.com/introduccion-a-la-historia-de-la-ingenieria-y-de-laeducacion-en-colombia-historia-1.html (10 de marzo de 2018).
	- Roger S Pressman. 2005. «Ingeniería del software». En ed. Pablo Roig Vázquez. Mexico: McGraw-Hill, 805. http://cotana.informatica.edu.bo/downloads/ld-Ingenieria.de.software.enfoque.practico.7ed.Pressman.PDF (11 de marzo de 2018).
	- Wirzenius, Lars et al. Guía Para Administradores de Sistemas GNU/Linux Versión 0.8. http://es.tldp.org/Manuales-LuCAS/doc-guia-admin-sis-linux/gasl.pdf (10 de marzo de 2018).

#### **ANEXOS**

<span id="page-53-0"></span>A continuación se presenetan los manuales más relevantes desarrollados a partir de esta investigación:

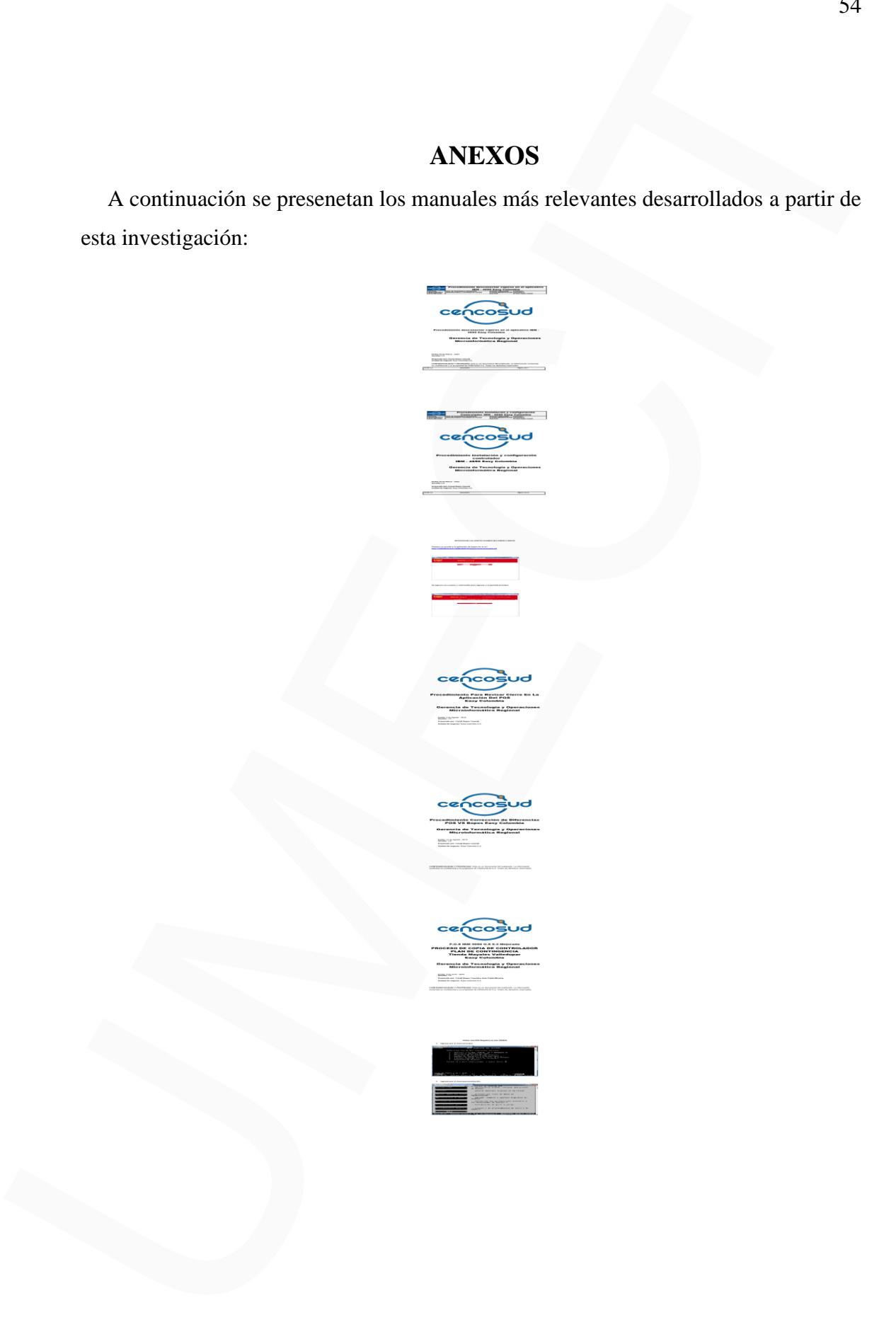